Mestrado em Engenharia Informática Dissertação Relatório Final

# **Projeto DW-UC**

Desenvolvimento de uma *Data Warehouse* para a Universidade de Coimbra

## Adolfo Joaquim Santos Fonseca Pinto

ajpinto@student.dei.uc.pt

Orientador: Bruno Miguel Brás Cabral bcabral@dei.uc.pt

Coimbra, 5 de Setembro de 2019

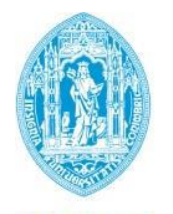

**FCTUC DEPARTAMENTO DE ENGENHARIA INFORMÁTICA** FACULDADE DE CIÊNCIAS E TECNOLOGIA UNIVERSIDADE DE COIMBRA

### **Resumo**

Dada a heterogeneidade e quantidade de dados existentes na Universidade de Coimbra, tornou-se necessário desenvolver um sistema que desse apoio na tomada de decisões.

Este sistema, inserido no projeto UC-Num, pretende disponibilizar uma análise OLAP *(Online Analytical Processing*) com base numa *Data* W*arehouse*. Através de uma interface web, e com auxílio a dashboards interativas com análises de KPIs (*Key Performance Indicators*), este sistema pretende auxiliar na tomada de decisão em áreas específicas da universidade.

O objetivo deste estágio passa por desenvolver uma componente da *Data Warehouse*, em conjunto com um sistema para realizar análises para a Universidade de Coimbra.

Estas análises dão informação essencial à administração e gestão da universidade. Aqui, os *stakeholders* assumem um papel de relevo tanto na concepção do indicador como na validação final do mesmo. Tais indicadores, inseridos no plano estratégico e de ação da universidade, foram alvo de uma definição inicial de maneira a perceber como se poderia fazer a recolha de dados que dessem suporte ao mesmo. Através destes indicadores e de métricas específicas é possível saber o comportamento da instituição e ainda se esta atinge os objetivos propostos.

Ao estarem disponíveis na plataforma, estes indicadores resultam de um trabalho de recolha, modelação de dados, automatização do processo de recolha de dados e disponibilização numa página *web.* 

Sendo este estágio um projeto de BI (*Business Inteligence*), este pretende seguir o desenvolvimento típico de um projeto deste tipo de acordo com a metodologia recomendada por *Ralph Kimball*, um dos pioneiros no conceito de *Data Warehousing*.

### **Palavras-Chave**

*Business Intelligence*, *Data Warehouse*, *Online Analytical Processing*, ETL, KPIs

# **Índice**

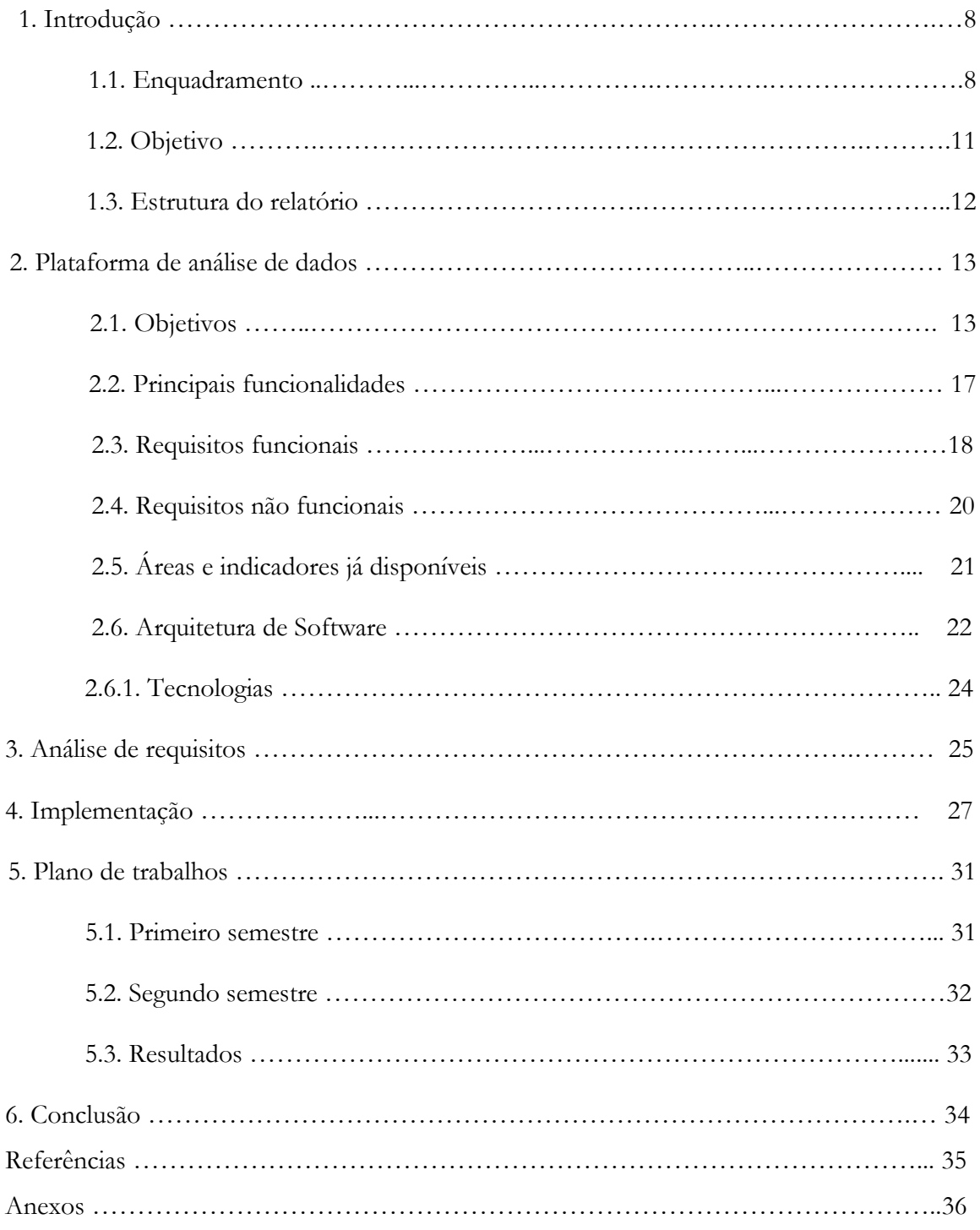

# **Lista de Figuras**

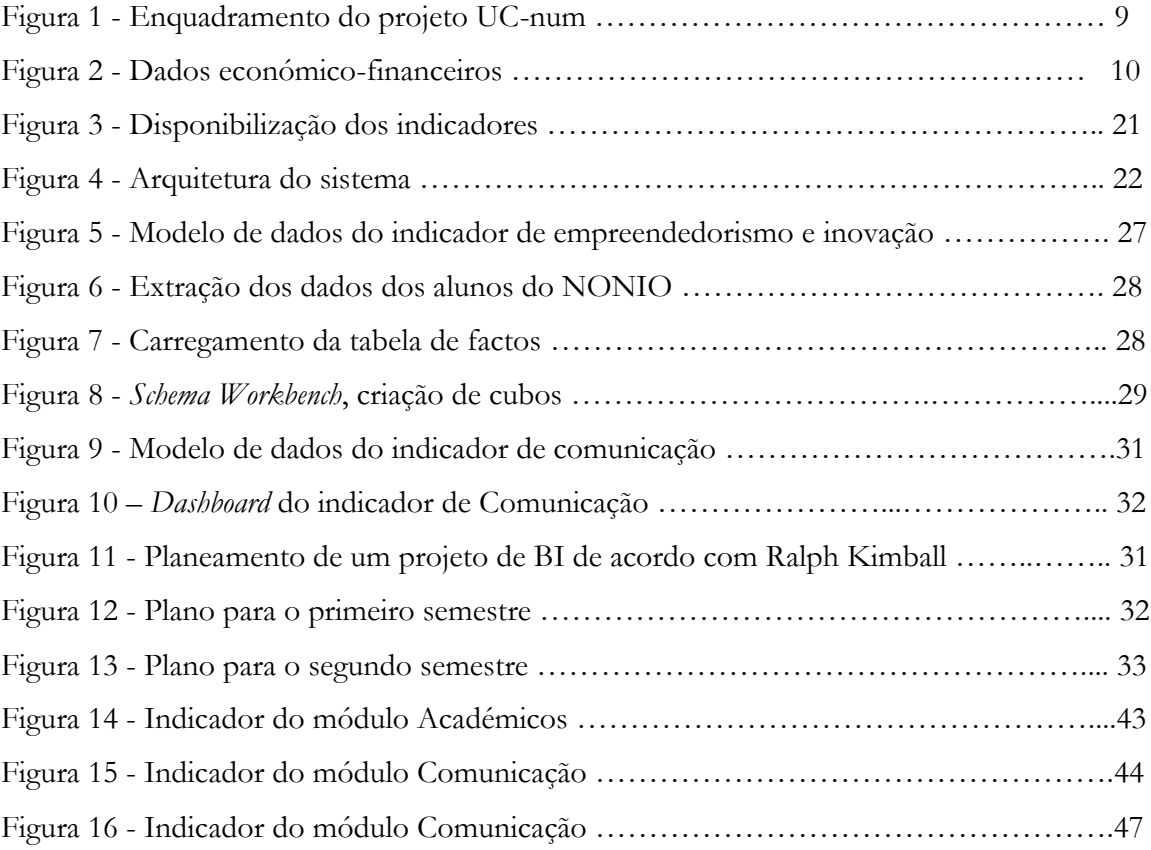

## **Lista de Tabelas**

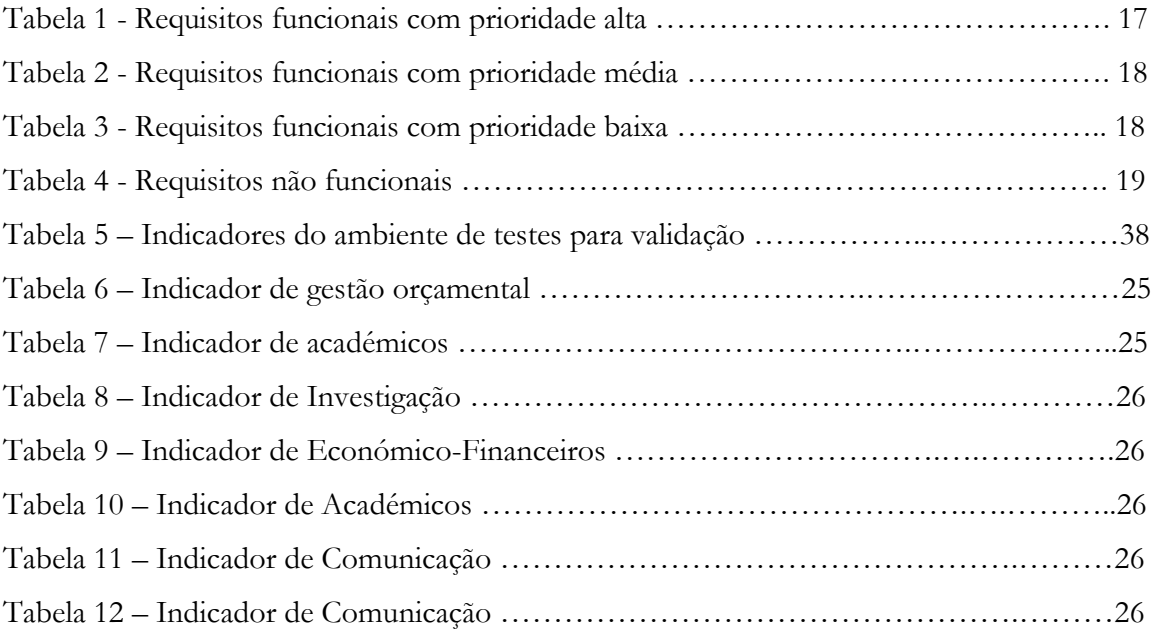

## **Glossário**

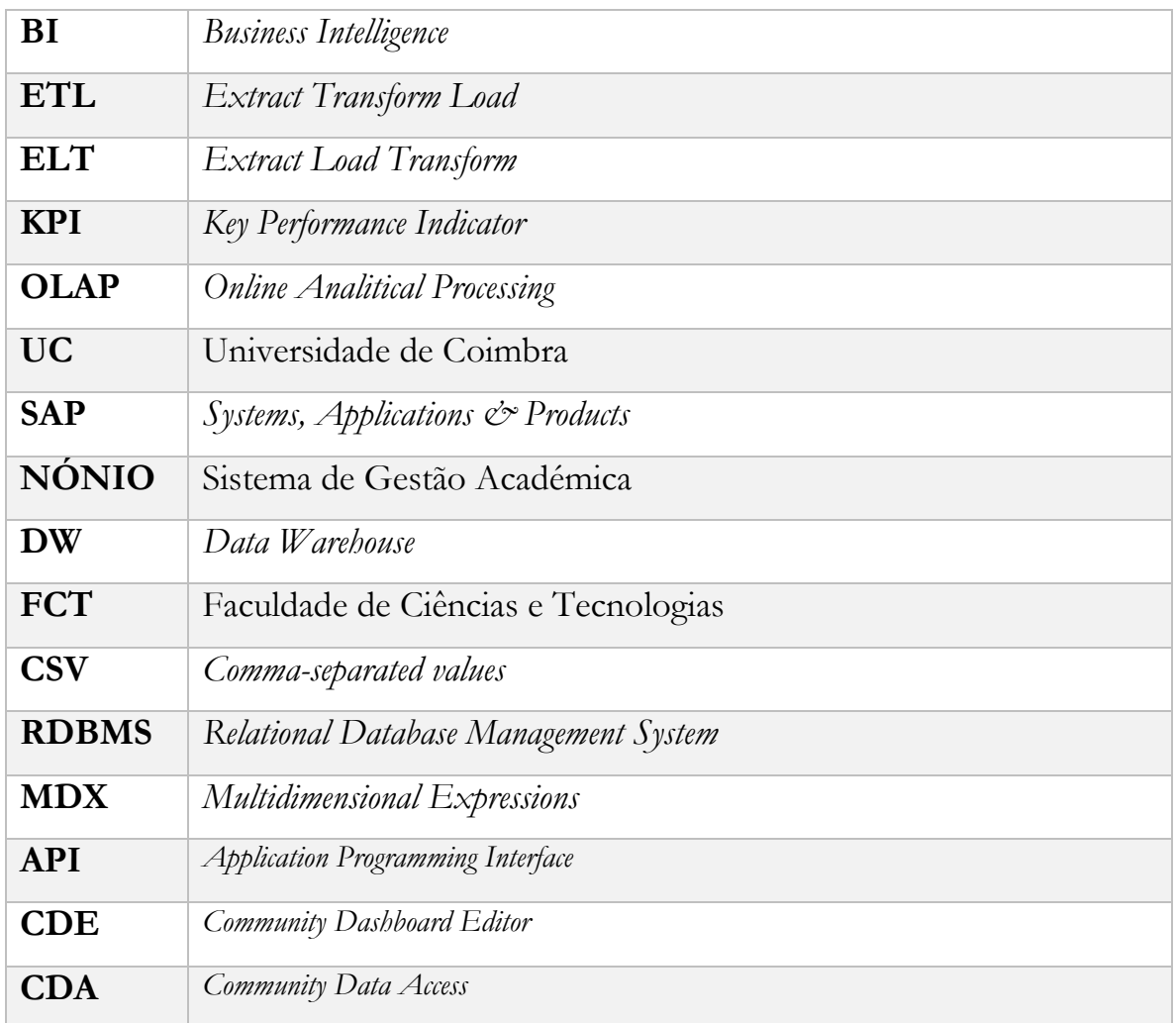

### **Capítulo 1**

### **Introdução**

Este capítulo introduz os objetivos principais deste estágio. Começa-se por fazer um enquadramento do trabalho no projeto UC-Num, seguida da motivação para o mesmo. Após isso são apresentados os objetivos do estágio e na última secção é apresentada a restante estrutura do relatório.

### **1.1 Enquadramento**

A Universidade de Coimbra é composta por diversas faculdades que se focam em diferentes áreas do saber. Apesar de cada faculdade ter a sua própria autonomia e projetos (departamentos, institutos, centros, associações, etc.), ao longo do tempo torna-se difícil e moroso o processo de gestão e análise de dados.

A UC, de forma a tomar decisões com base nestas instituições autónomas, precisa de uma ferramenta que auxilie na tomada de decisões. Esta ferramenta insere-se num projeto que resultou numa candidatura da UC ao Sistema de Apoios à Modernização Administrativa (SAMA) [1]. Este projeto, denominado "UC-*Cloud* – Infraestruturas e serviços de TIC para a *cloud*" tem como um dos principais objetivos agilizar o processo de resposta a todos os utilizadores da UC. Este engloba também outros subprojectos de grande interesse á comunidade académica tais como:

- **UC-com** Infraestruturas de suportes a serviços
- **UC-gest** Integração e extensão de sistemas de gestão
- **UC-pay** Sistema de pagamentos eletrónicos
- **UC-contract -** Integração com plataformas de contratação pública
- **UC-numTabBoard** Indicadores para a gestão e monitorização da estratégia

Toda esta informação pode ser condensada na figura abaixo:

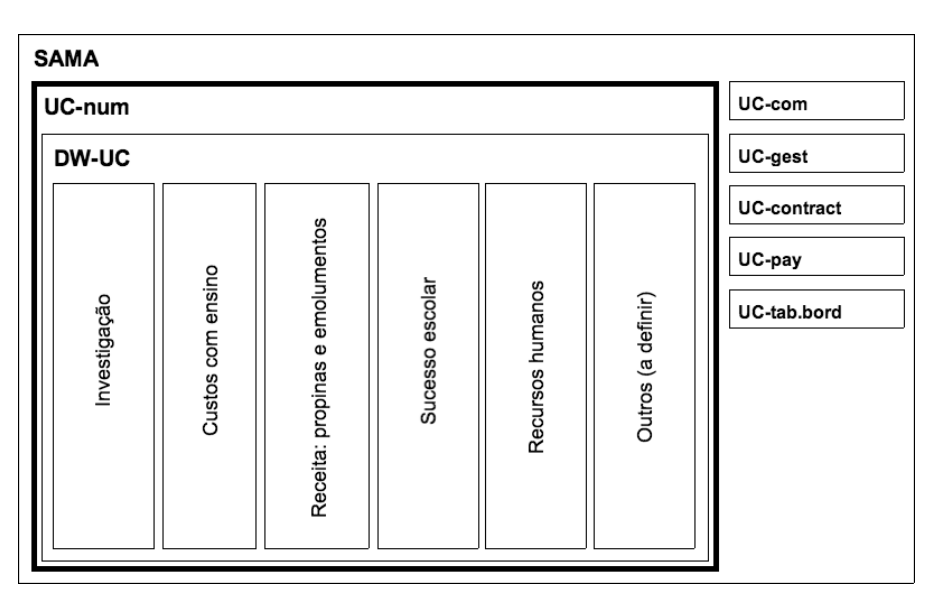

*Figura 1 - Enquadramento do projeto UC-num*

Idealmente, todo este processo de recolha de dados seria automático, mas isso não se verifica para todos os indicadores. De facto, todos os anos são utilizados diversos recursos humanos para recolher informação manualmente de uma dada área da universidade, como por exemplo, o Financiamento de Projetos "per capita" ou a Percentagem de Docentes em Unidades de I&D reconhecidas pela FCT.

Estes indicadores de desempenho (compostos por um valor possível de calcular), presentes no plano estratégico e de ação da UC 2011-2015 e mais recentemente, o planeamento estratégico 2015-2019, ajudam na tomada de decisão. Analisando tais indicadores, é possível perceber se uma organização está a atingir os objetivos definidos no seu plano. Para se ter uma ideia de que tipo de indicadores se está a considerar, tome-se como exemplo na área de **Ensino** os indicadores:

- Taxa de sucesso escolar
- Grau de empregabilidade
- Nº de estudantes de doutoramento

#### ou a área de **Investigação**:

- Nº de teses de doutoramento concluídas
- Nº de projetos europeus e internacionais

Percebe-se, portanto, que estes indicadores, tanto de alto nível (comportamento global da organização) e baixo nível (processos específicos a cada instituição) são fundamentais para uma boa gestão da universidade. O projeto UC-Num, em que este estágio se insere, foi criado com base nas ideias expressas anteriormente. Composta por uma *Data Warehouse*, que por sua vez tem várias *data marts (*subconjunto de dados de uma DW), com um sistema OLAP, o acesso a toda esta informação pretende ser agilizado o que torna mais fácil o processo de tomada de decisões.

No arranque do estágio esta *Data Warehouse* já se encontra em funcionamento, trabalho que foi desenvolvido por alunos anteriores/bolseiros e orientados pelo prof. Dr. Bruno Cabral.

Esta plataforma já recolhe indicadores das diversas áreas do plano estratégico e de ação, através de um sistema ETL e que disponibiliza a informação via web em *dashboards* interativas. A figura 2 mostra como um destes indicadores da área Económico-Financeira se encontra na plataforma atualmente.

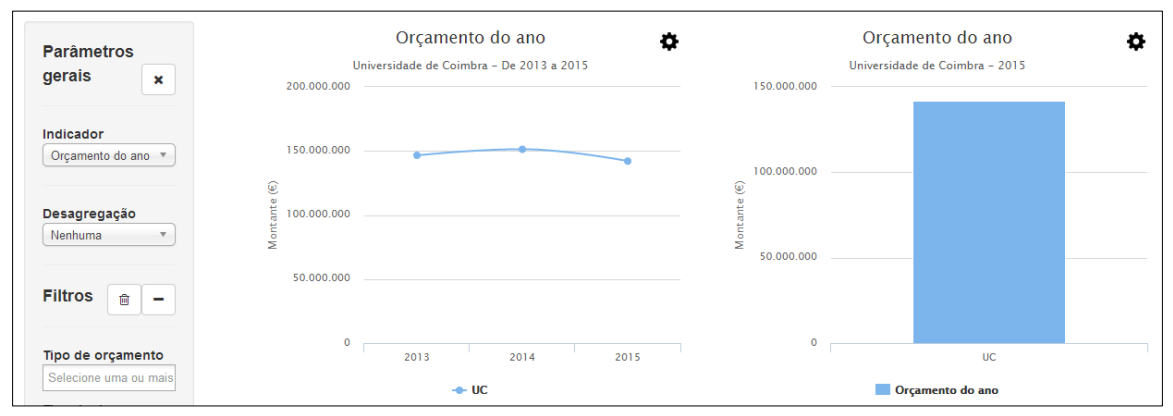

*Figura 2 - Dados económico-financeiros*

## **1.2 Objetivo**

O objetivo deste estágio é desenvolver uma nova componente da solução de *data warehousing* e análise OLAP para a UC. O trabalho focar-se-á em áreas identificadas como sendo importantes dado o estado atual da plataforma:

- Projetos de investigação
- Investigação
- Dados académicos
- Comunicação

Mais concretamente:

- Definir em detalhe os novos indicadores a implementar;
- Definir o plano e a arquitetura do ETL para aquisição de dados para os novos indicadores;
- Implementação do ETL e do *front end* OLAP;
- Validação do indicadores e colocação dos mesmos em produção;
- Manutenção e correções à plataforma UC-Num;

### **1.3 Estrutura do relatório**

No capítulo 2 é apresentada a plataforma de análise de dados, detalhando quais os objetivos, principais funcionalidades, áreas e KPIs já disponíveis e a arquitetura de software da mesma.

No capítulo 3 são apresentados o levantamento de requisitos.

No capítulo 4 é apresentado a implementação de indicadores (modelo de dados, ETL, cubos OLAP e *dashboards*).

No capítulo 5 é apresentado o plano de trabalhos para o primeiro e segundo semestre e seus resultados.

No capítulo 6 é apresentada a conclusão e após isso as referências utilizadas.

A última secção é dedicada aos anexos.

### **Capítulo 2**

### **Plataforma de análise de dados**

Neste capítulo pretende-se apresentar os objetivos desta plataforma, que se encontra em produção atualmente, nomeadamente as suas principais funcionalidades e as áreas e indicadores do PES que se encontram disponíveis. Por fim é apresentada a arquitetura de software do sistema, um dos pontos mais importantes de qualquer *software* de elevada dimensão.

### **2.1 – Objetivos**

Os principais objetivos desta plataforma, são de disponibilizar indicadores para a avaliação da qualidade pedagógica e desempenho dos serviços da UC.

Esta aplicação também disponibiliza uma análise OLAP com base numa *Data Warehouse,*  cujo processo de carregamento é automático. Esta análise é apresentada através de uma página *web*, que apresenta um conjunto de ecrãs interativos com análises de *KPIs* e outros indicadores de relevância a membros específicos da comunidade da UC (equipa reitoral, diretores de faculdades e departamentos e conselho de gestão). Torna-se, assim, bastante útil no apoio à tomada de decisão em diversas áreas. [2]

Desta maneira é possível diminuir o tempo de espera e garantir o processo de monitorização estratégica da UC e do contributo individual de cada instituição da UC, através dos indicadores chave (*KPIs*) [2].

Estes indicadores, fazem parte de um conjunto de métricas identificadas pela UC, que se inserem nas seguintes áreas:

• **Investigação** – Nesta área inserem-se indicadores de grande importância á UC como o "Nº. de teses de doutoramento concluídas", "Nº. de projetos europeus e internacionais", "Percentagem de docentes em unidades de I&D reconhecidas pela FCT" entre outros. Esta informação vem maioritariamente da *Web of Science* [3], que

gere uma grande quantidade da literatura científica e académica publicada internacionalmente.

- **Ensino –** Nesta área encontram-se indicadores que descrevem toda a parte académica da UC: unidades curriculares, pautas, empregabilidade, candidaturas à universidade, estágios, etc. Atualmente a UC já tem um sistema que trata desta informação que suporta todos os processos de gestão académica, o NÓNIO, sendo que os dados destes indicadores vêm desta fonte de dados (automática).
- **Comunidade –** Esta área engloba o turismo (nº de visitas a espaços turísticos), biblioteca (nº de títulos disponibilizados, nº de empréstimos) e ainda a rede estudantil (nº de antigos estudantes ativos na rede UC). Outros indicadores mais gerais como o "Número de candidatos à Universidade de Verão" ou "Grau de bilinguismo do site UC" também são considerados importantes.
- **Pessoas –** Nesta área é possível ter uma visão geral de toda a UC: rácio de trabalhadores, demografia, índices etários, serviço docente, etc. Como este pilar engloba grandes quantidades de dados da UC e um processo de recolha manual despenderia de muitos recursos humanos, esta informação é disponibilizada através de *web services* SAP. Ou seja, periodicamente, esta informação é recolhida utilizando serviços já desenvolvidos anteriormente pela UC de maneira a agilizar todo este processo.
- **Económico**-**Financeiros –** Aqui pode-se ver dados como a evolução da despesa, orçamento do ano, a receita arrecadada e dívidas de clientes, entre outros. Esta informação também é disponibilizada através de SAP.
- **Infraestruturas –** Os indicadores presentes neste pilar não têm um elevado grau de importância, ao contrário dos indicadores referidos anteriormente. "Custo por m<sup>2</sup> com conservação, manutenção e requalificação dos edifícios", "Grau de cobertura por rede wireless" são indicadores possíveis de encontrar aqui. Note-se aqui que, dada a baixa importância desta área, esta informação é recolhida de forma manual.
- **Internacionalização –** Indicadores relativos á parte internacional da universidade como "Percentagem de estudantes de nacionalidade estrangeira", "Nº. de publicações em colaboração internacional", "Percentagem de estudantes de mobilidade" constituem este pilar. Esta área contém dados que podem vir de diversas fontes: NÓNIO, SAP ou *Web Of Science.*
- **Cidadania e inclusão -** A inclusão social e o exercício da cidadania são temas de foco a UC. Aqui podemos encontrar informação sobre bolseiros alojados em residências ou nº. de estudantes dirigentes associativos jovens que participam em ações de voluntariado entre outros indicadores a desenvolver no futuro.
- **Marca UC –** Nesta área interessa saber informação sobre produtos da universidade como "Receita da venda de produtos com marca UC", "Nº. de prémios obtidos pela UC ou a membros da comunidade académica" entre outros.
- **Comunicação -** De maneira a ter uma presença na web e dar a conhecer a pessoas estrangeiras a Universidade de Coimbra, indicadores relativos a redes sociais, (*Facebook*, *Twitter*, *Instagram*) são contabilizados aqui. Através de informação vinda do *Google Analytics* é possível saber também o grau de relacionamento dos utilizadores com as páginas web da universidade (nacionalidade, demografia, tempo de permanência numa página, etc.)
- **Ambiente –** "Consumo de eletricidade, gás ou água por m<sup>2</sup> utilizado", "Posição no *GreenMetric Ranking of World Universities",* constituem indicadores presentes no plano estratégico da UC e que são alvo de monitorização pela UC.

Torna-se claro que, antes de estes indicadores serem disponiblizados numa pagina *web,* é necessário haver um levantamento e análise dos mesmos, processo comum a muitos projetos de *software,* onde numa primeira fase se reúnem todos os requisitos que se pretendem implementar e que são alvo de uma análise posterior. Após isso é feita a especificação formal destes indicadores que geram um documento que contêm toda a informação relativa ao identificador a implementar.

Dada a grande dimensão da UC, estes indicadores foram reunidos por diferentes áreas de ação (ensino, pessoas, económico-financeiros, etc) com a presença dos elementos responsáveis pela área em análise. Depois deste processo, que, regra geral, ocupa uma grande parte do tempo do desenvolvimento previsto, o *output* deste trabalho passa pela definição e especificação dos indicadores. Após este trabalho, é feita a recolha da informação nos sistemas fonte. Sendo que alguns indicadores se focam em áreas específicas da UC, foram extraídos, tratados, integrados e armazenados os dados na *data warehouse* dos sistemas SAP e NÓNIO, sistemas estes que são usados nos serviços da administração da UC.

Depois destes dados estarem presentes na *data warehouse,* foram criados ecrãs (*dashboards*) com análises sobre os indicadores. Muitos destes indicadores são possíveis de parametrizar e ainda filtrar os resultados de acordo com uma métrica específica, como por exemplo, o ano letivo.

## **2.2 – Principais funcionalidades**

Desde o inicio deste projeto, que a plataforma tem vindo a evoluir e a englobar dados das mais diversas áreas. As funcionalidades (comums a todos os módulos), também chamadas de requisitos funcionais, já se encontravam especificadas e implementadas exceto as funcionalidades relativas aos indicadores que serão implementados este ano.

Dado este projeto ter sido começado em anos anteriores, muitas destas funcionalidades foram desenvolvidas por alunos/bolseiros que se encontravam a fazer estágio neste projeto. Estas funcionalidades servem de base a quase todos os indicadores e encontram-se atualmente em produção.

## **2.3 – Requisitos Funcionais**

Segue-se de seguida uma análise não exaustiva das principais funcionalidades do sistema, ou seja, os requisitos funcionais:

**Funcionalidade 1**: Autenticação

**Descrição**: Sendo esta plataforma acessível a um grupo restrito de utilizadores e composta por dados de toda a UC, esta deve apresentar ao utilizador um sistema de *login* (utilizador/palavra-passe). As permissões de accesso terão de ser dadas pelas entidades responsáveis ou pelo administrador de sistema.

**Funcionalidade 2**: Terminar a sessão

**Descrição**: Na pré-condição do utilizador estar autenticado, este consegue sair da aplicação de forma segura sendo reencaminhado para a página de autenticação.

**Funcionalidade 3**: Terminar a sessão por inatividade

**Descrição**: Semelhante à funcionalidade anterior, se não houver interação com a plataforma durante um determinado período de tempo, o utilizador terá de inserir novamente os seus dados de autenticação.

**Funcionalidade 4**: Autorização

**Descrição**: A plataforma disponibiliza vários níveis de acesso aos dados, isto é, um utilizador pode, por exemplo, ter acesso apenas aos dados académicos ou económicofinanceiros (entre outros), dependendo das permissões dados pelo administrador.

**Funcionalidade 5**: Navegação interna

**Descrição**: Neste sistema, composto por uma DW, existem os conceitos de "*drill down*" e "*drill up*", que significa navegar através das dimensões hierárquicas de dados. Assim, é possível fazer "*drill down*" dentro de OLAP, ou seja, ver os dados que se encontram em hierarquias mais baixas e "*drill up*", ou seja, ver os dados em hierarquias mais altas (*roll up*).

**Funcionalidade 6**: Parâmetros gerais

**Descrição**: A plataforma disponibiliza diversos parâmetros possíveis de aplicar aos dados apresentados. Aqui é possível aplicar filtros dependentes dos valores apresentados (e.g. género, nacionalidade, faixa etária, etc) e ainda filtros temporais.

**Funcionalidade 7**: Parâmetros de tempo

**Descrição**: Grande parte dos dados ocorrem durante um período de tempo, pelo que, é possível especificar que ano/anos se pretende visualizar dentro dos dísponíveis.

**Funcionalidade 8**: Secção de ajuda

**Descrição**: Para utilizadores não familiares com a plataforma esta disponibiliza uma secção de ajuda com os casos de uso mais frequentes.

**Funcionalidade 9**: Informação auxiliar

**Descrição**: Em caso de dúvida relativamente aos dados apresentados, são fornecidas ferramentas que ajudam o utilizador a perceber os dados que está a visualizar, como por exemplo, *tooltips* com informação complementar.

**Funcionalidade 10**: Visualização de dados

**Descrição**: Mostrar informação na forma de gráfico-tabela é uma das maneiras mais eficazes de compreender os dados apresentados, funcionalidade que, esta plataforma também disponibiliza.

*Tabela 1 – Requisitos funcionais com prioridade alta*

A tabela 1 apresenta os requisitos que têm prioridade alta no sistema. Existem também requisitos com mais baixo nível de importância como se mostra nas tabelas 2 e 3:

**Funcionalidade 1**: Navegação entre módulos **Descrição**: A plataforma é composta por vários módulos, sendo que o utilizador deve poder aceder a estes dados apartir de qualquer instante.

*Tabela 2 - Requisitos funcionais com prioridade média*

**Funcionalidade 1**: Ocultar parâmetros

**Descrição**: De maneira a otimizar o espaço no ecrã, o utilizador pode esconder o *container* onde se encontram os parâmetros gerais e de tempo.

**Funcionalidade 2**: Exportar informação da tabela/gráfico

**Descrição**: No caso de se querer utilizar a informação apresentada para outros fins, é possível exportar para formato *excel* ou CSV a informação presente nas tabelas apresentadas ao utilizador.

**Funcionalidade 3**: Zoom de gráficos

**Descrição**: Efectuar *zoom in* e *out* de um dos gráficos

*Tabela 3 – Requisitos funcionais com prioridade baixa*

## **2.4 – Requisitos não funcionais**

Em termos de qualidade que a plataforma deve possuir, existem funcionalidades bem definidas e que devem ser comuns a todos módulos implementados anteriormente e no futuro. Tais funcionalidades, também chamadas de requisitos não funcionais são apresentados na tabela 4:

**Funcionalidade 1**: Atualização de dados

**Descrição**: O *backend (*sistema que implementa as regras de negócio) da DW é suportado por um processo de ETL e vários cubos OLAP, pelo que este processo deve ser autónomo.

**Funcionalidade 2**: Compatibilidade de navegadores

**Descrição**: Dado existir uma míriade de browsers dísponiveis no mercado, esta plataforma deve dar suporte aos browsers com maior taxa de utilização (Google *Chrome*, Firefox, Opera e Safari).

**Funcionalidade 3**: Compatibilidade de sistemas operativos

**Descrição**: Atualmente o sistema encontra-se desenvolvido em Linux, pelo que no futuro deve ser dado suporte a este SO.

**Funcionalidade 4**: Licenças de *software*

**Descrição:** Sempre que possível, todo o *software* utilizado deve ser *freeware.* 

**Funcionalidade 5**: Segurança

**Descrição:** Para aumentar a segurança dos dados deve ser utilizado HTTPS com um certificado SSL para encriptar e proteger a informação entre o servidor e o utilizador final.

*Tabela 4 – Requisitos não funcionais*

## **2.5 – Áreas e indicadores chave já disponíveis**

Atualmente, das áreas do plano estratégico e ação identificadas anteriormente, as seguintes áreas já tem dados disponiveis para visualização na plataforma:

- Ensino
- Recursos-Humanos
- Económico-Financeiros/Gestão orçamental
- Ação social

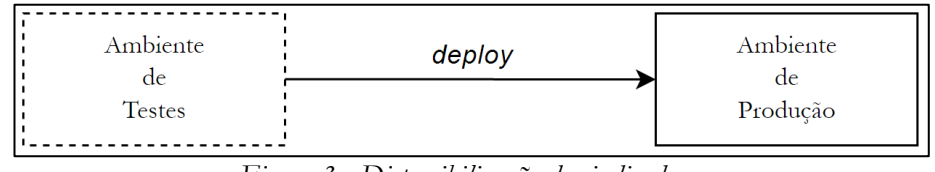

*Figura 3 - Disponibilização dos indicadores*

Dada a grande quantidade de KPI's a implementar e o processo de validação dos mesmos ser um processo demorado, o número de indicadores dísponivel em ambiente de testes é superior ao número de indicadores no ambiente de produção. De facto, estes só são colocados em produção depois de haver uma validação pelas entidades competentes, que regra geral, são pessoas da parte administrativa da UC.

Quando a Data Warehouse foi desenhada criou-se um ambiente de desenvolvimento local, de testes e de produção. Neste ambiente de desenvolvimento local encontrava-se todo o trabalho desenvolvido por alunos, onde cada um trabalhava num módulo específico da DW.

Estas alterações eram enviadas para o ambiente de testes e após uma validação, estes seriam colocados em produção. Ainda assim, indicadores que sejam colocados em testes podem deixar de funcionar correctamente ao fim de certo tempo. Isto deve-se a erros no processo ETL ou algum indicador que dependa de um *web service* que deixou de funcionar, por exemplo. Nesta fase, teoricamente, estes indicadores deveriam ser enviados novamente para o ambiente de desenvolvimento (*roll back*) para corrigir eventuais erros críticos.

## **2.6 – Arquitetura de Software**

A definição da arquitetura de software é um processo fundamental a qualquer sistema robusto. A construção deste sistema de suporte à decisão, pretende seguir um processo típico de um sistema de inteligência no negócio.

A figura 4 apresenta a arquitetura atual do sistema:

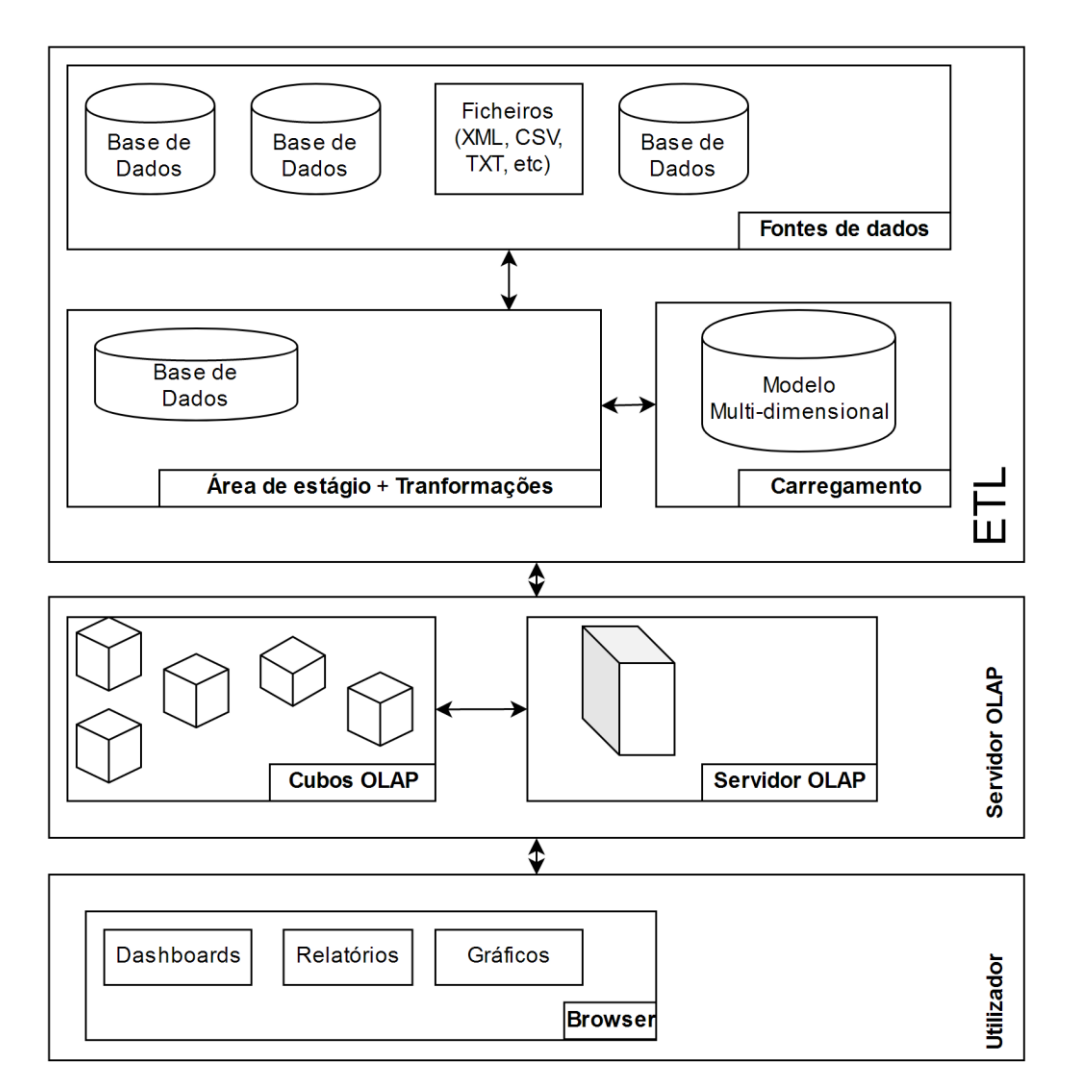

*Figura 4 - Arquitetura do sistema*

Numa primeira fase, é necessário extrair os dados que se encontram geralmente em bases de dados relacionais, mas podendo também estar noutro formato como ficheiros de texto, por exemplo. Depois de extraídos estes dados, estes são enviados para a área de estágio. Esta área de estagio é composta por uma base de dados que irá armazenar a informação proveniente das fontes de dados originais nas respectivas tabelas criadas para o efeito. Nesta etapa a primeira fase do processo **E**TL, a extração, é concluida. A segunda fase,

transformação (E**T**L), passa por "limpar" os dados. Dependendo dos dados, é comum lidar com valores nulos, eliminação de duplicados e conversão de dados*.* Ou seja, estes dados vão sofrer um conjunto de transformações, processo que é fundamental para evitar problemas futuros.

Se não houver problemas com o processo anterior, estes são carregados para o modelo multi-dimensional. Já na área do servidor OLAP, esta é composta por vários cubos que permitem representar os dados em vários níveis. Isto ajuda no momento das pesquisas pela forma que os dados são representados. Finalmente, os utilizadores podem aceder aos dados através de *dashboards* interativas (gráficos, tabelas) utilizando um *browser*.

Todas estas áreas estão ligadas entre si, representadas pela seta bidirecional da figura 4, o que significa que se algum dos processos falhar o indicador não pode ser mostrado ao utilizador final apresentando para isso uma mensagem de erro (*feedback*). Sendo que existe um sistema de *logs* para cada operação realizada na *Data Warehouse*, a pessoa que desenvolveu determinada funcionalidade pode consultar os ficheiros de logs que registam eventuais erros que ocorram durante a análise OLAP.

### **2.6.1 – Tecnologias**

Nesta secção pretende-se apresentar informação complementar à figura 4, arquitetura do sistema.

Idealmente, a escolha de base de dados da *data warehouse* seria a mesma da fonte de dados para evitar lidar com diferentes implementações de dados. Rapidamente se percebe que, as fontes de dados são muito heterógeneas, sendo suportadas por OracleSQL, A*ccess*, MySQL, Excel, entre outras. Resta, portanto, utilizar um motor RDBMS robusto e flexível que se adeque às necessidades da DW. Foi escolhido utilizar **PostgreSQL***,* tanto por ser uma alternativa *open-source* com desenvolvimento ativo*,* como o elevado leque de funcionalidades como por exemplo, vistas materializadas ou o uso de índices. Estas duas últimas capacidades são de extrema importância numa *data warehouse* em termos de performance. Apesar disto, outros motores de bases de dados como Oracle seriam também possíveis de utilizar. Como foi referido anteriormente, toda esta escolha de tecnologias já se encontrava bem definida e que foi alvo de uma análise (vantangens / desvantagens).

Na área do **ETL** o software que tem vindo a ser utilizado pelos alunos anteriores ao projeto, é o *Kettle (Pentaho Data Integration)*, ferramenta muito utilizada para projetos de *business intelligence* e que se adequa ao nosso caso de uso. Apresenta uma interface gráfica de criação de processos de ETL, uma grande quantidade de plugins dísponiveis e a grande capacidade de orquestração em coordenar e combinar transformações.

Para a criação de **dashboards** foi utilizado o *pentaho BI Server,* com auxílio de vários *plugins*  pela facilidade de criação de *dashboards* em formato web. Neste passo, o utlizador apenas terá de aceder através do *browser* ao *website* onde se encontra o sistema, para consultar os vários gráficos e tabelas disponíveis.

Em suma, todo o trabalho a ser desenvolvido deve recair sobre o uso deste *software.* 

## **Capítulo 3 – Análise de requisitos**

Uma das etapas essenciais num projeto de software é a recolha de requisitos. Nesta fase, foi feita uma reunião onde se fez uma seleção de indicadores a implementar.

Numa primeira fase, de entre diversos indicadores, atribui-se a cada indicador um grau de importância: alta prioridade, que como o nome indica, seriam os indicadores que deveriam ser implementados o mais rápido possível e baixa prioridade, ou seja, os indicadores que nesta fase, não eram de grande importância, mas que poderiam vir a ser no futuro. Esta lista de indicadores encontra-se disponível no Anexo B.

Outro aspeto importante foi a seleção de indicadores em que o processo de extração fosse automático, ou seja, não seria necessário a disponibilização de recursos humanos por parte da universidade para auxiliar no desenvolvimento dos mesmos.

Desta lista de indicadores foi feita uma subseleção, visto ser impossível de implementar todos os indicadores importantes, que resultou nas tabelas abaixo, em que é especificado os indicadores de prioridade elevada de recolha automática:

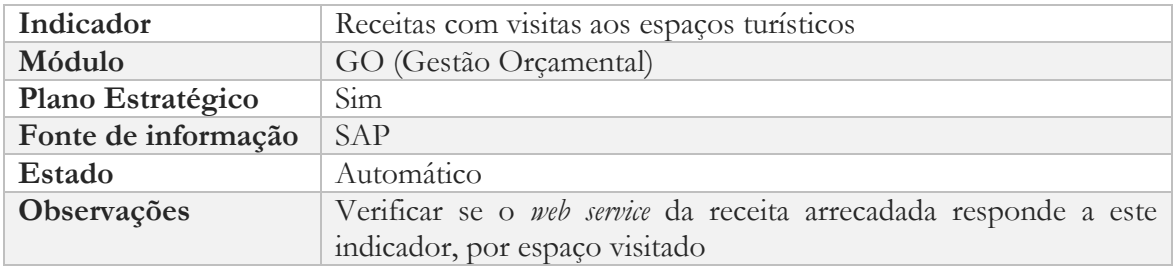

*Tabela 6 – Indicador de Gestão Orçamental*

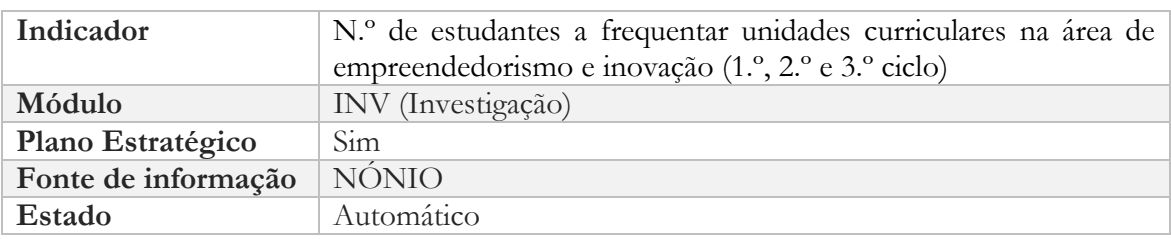

*Tabela 7 – Indicador de Académicos*

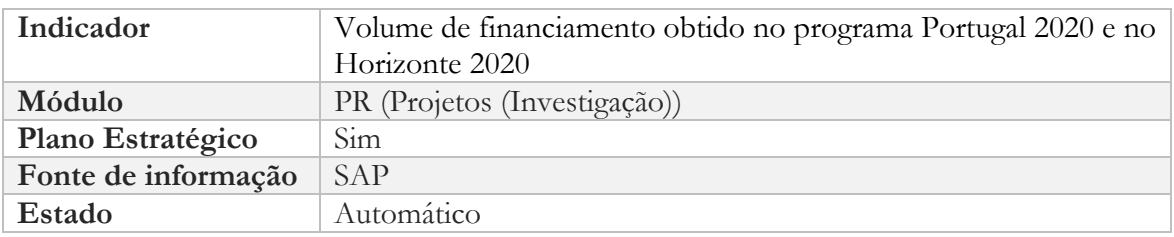

#### *Tabela 8 – Indicador de Investigação*

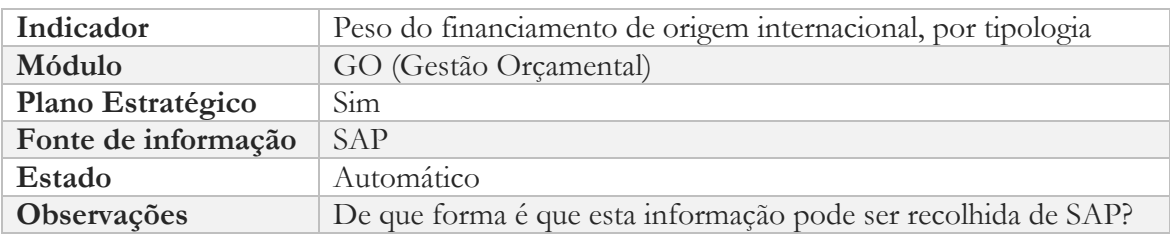

*Tabela 9 – Indicador de Económico-Financeiros*

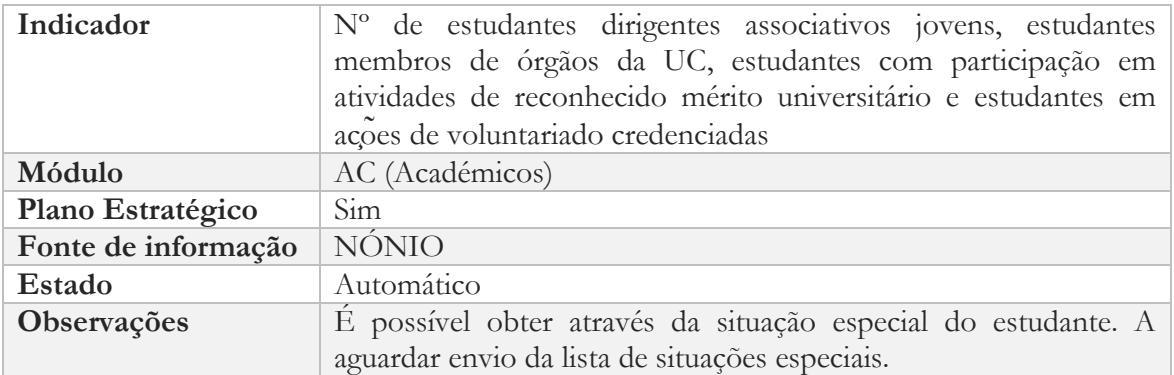

#### *Tabela 10 – Indicador de Académicos*

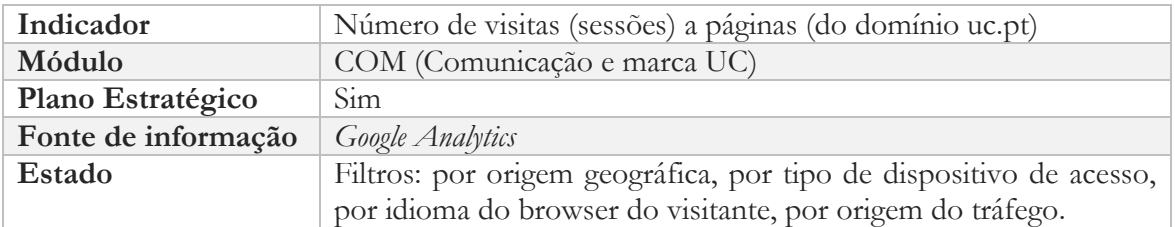

### *Tabela 11 – Indicador de Comunicação*

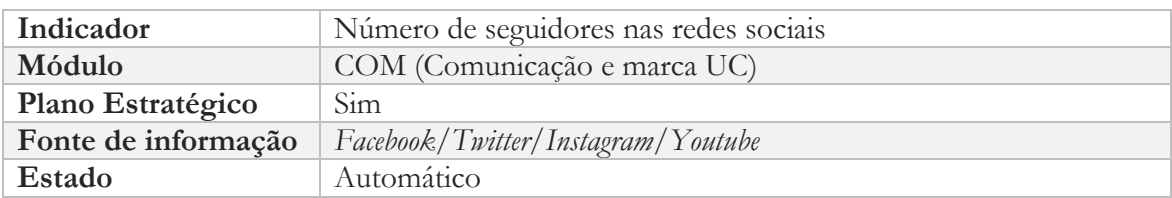

*Tabela 12 – Indicador de Comunicação*

## **Capítulo 4 -Implementação**

No caso do indicador da tabela 7, n.º de estudantes a frequentar unidades curriculares na área de empreendedorismo e inovação**,** foi elaborado o modelo de dados presente na figura 5. Este modelo tem como tabela de factos *ac\_f\_inovacao* que é constituída por chaves estrangeiras para as dimensões que suportam os dados deste indicador. Neste caso as dimensões são: unidades curriculares, tempo, curso, demografia e unidade orgânica.

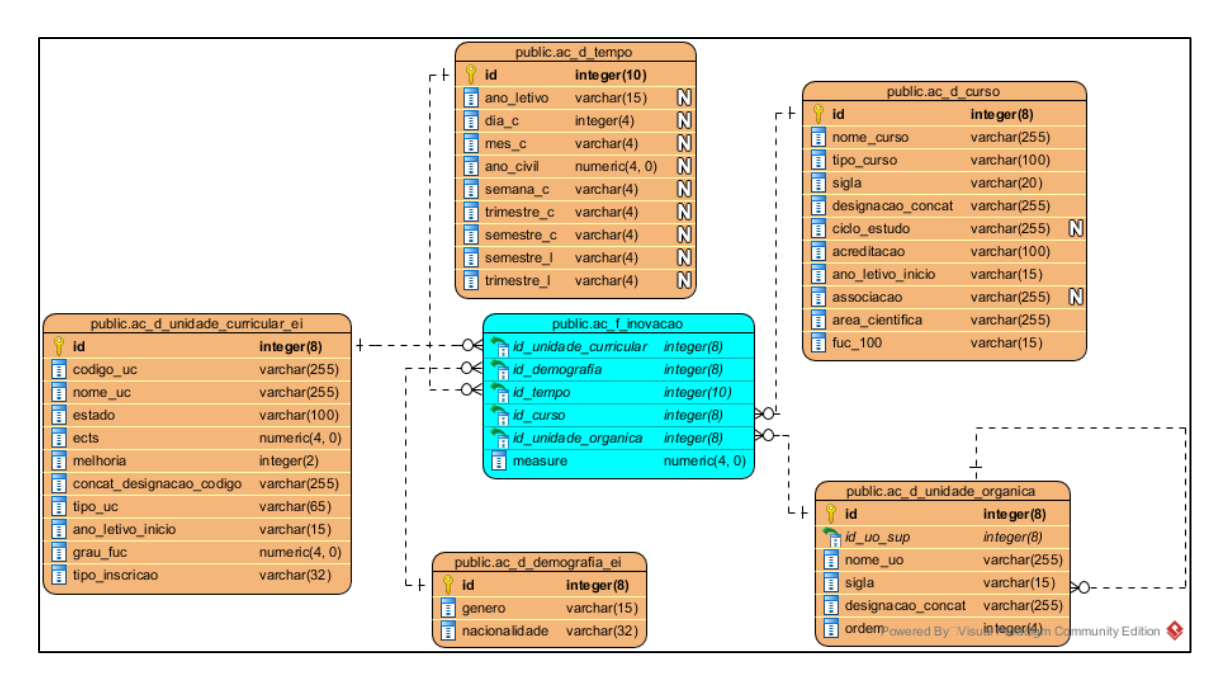

*Figura 5 - Modelo de dados do indicador de empreendedorismo e inovação*

Sendo que este indicador lida com dados de estudantes da universidade de Coimbra, estes dados encontram-se armazenados nas bases de dados do NONIO, pelo que foi necessário extrair esta informação desta fonte. Estes dados foram disponibilizados através de uma vista materializada, que por definição, contêm o resultado de uma *query*. Esta vista era composta pelas inscrições em disciplinas dos alunos da universidade. Depois de saber como ir buscar os dados, o próximo passo foi a implementação do ETL. Como referido anteriormente a ferramenta usada foi o *Kettle (Pentaho Data Integration).*

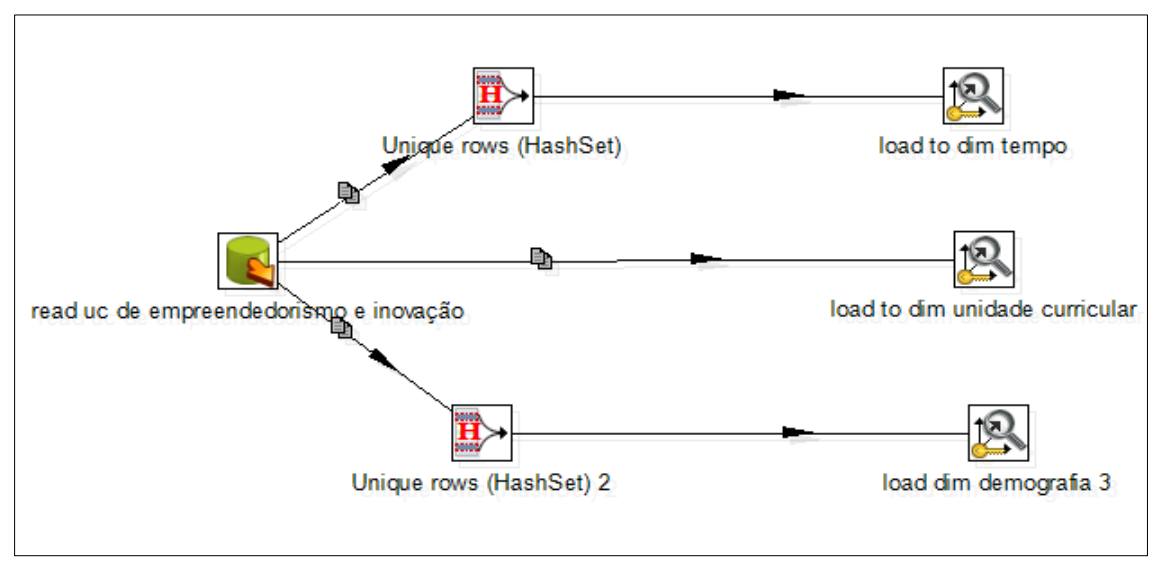

*Figura 6- Extração dos dados dos alunos do NONIO*

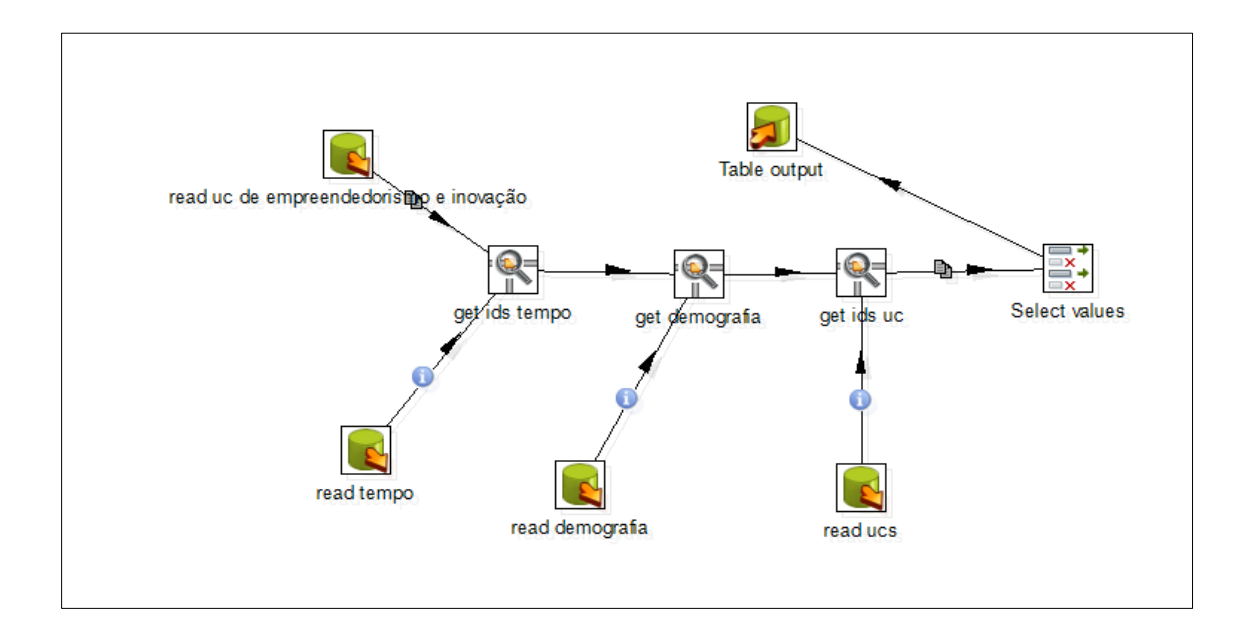

*Figura 7 - Carregamento da tabela de factos*

Depois destes dados estarem nas respetivas tabelas, representado por um *schema,* o próximo passo foi a criação de cubos tendo em conta as dimensões e a tabela de factos. Neste passo foi utlizado o *Mondrian Schema Workbench* que permite a criação de cubos OLAP visualmente.

O *Mondrian* é um sistema OLAP que permite ler fontes de dados na forma JDBC. Este é facilmente integrável com o servidor *pentaho* onde a plataforma é disponibilizada. Muitas das dimensões utilizadas na *data warehouse* são partilhadas entre cubos, como por exemplo, a dimensão do tempo, pelo que se evita rescrever esta dimensão aquando da criação de um novo cubo.

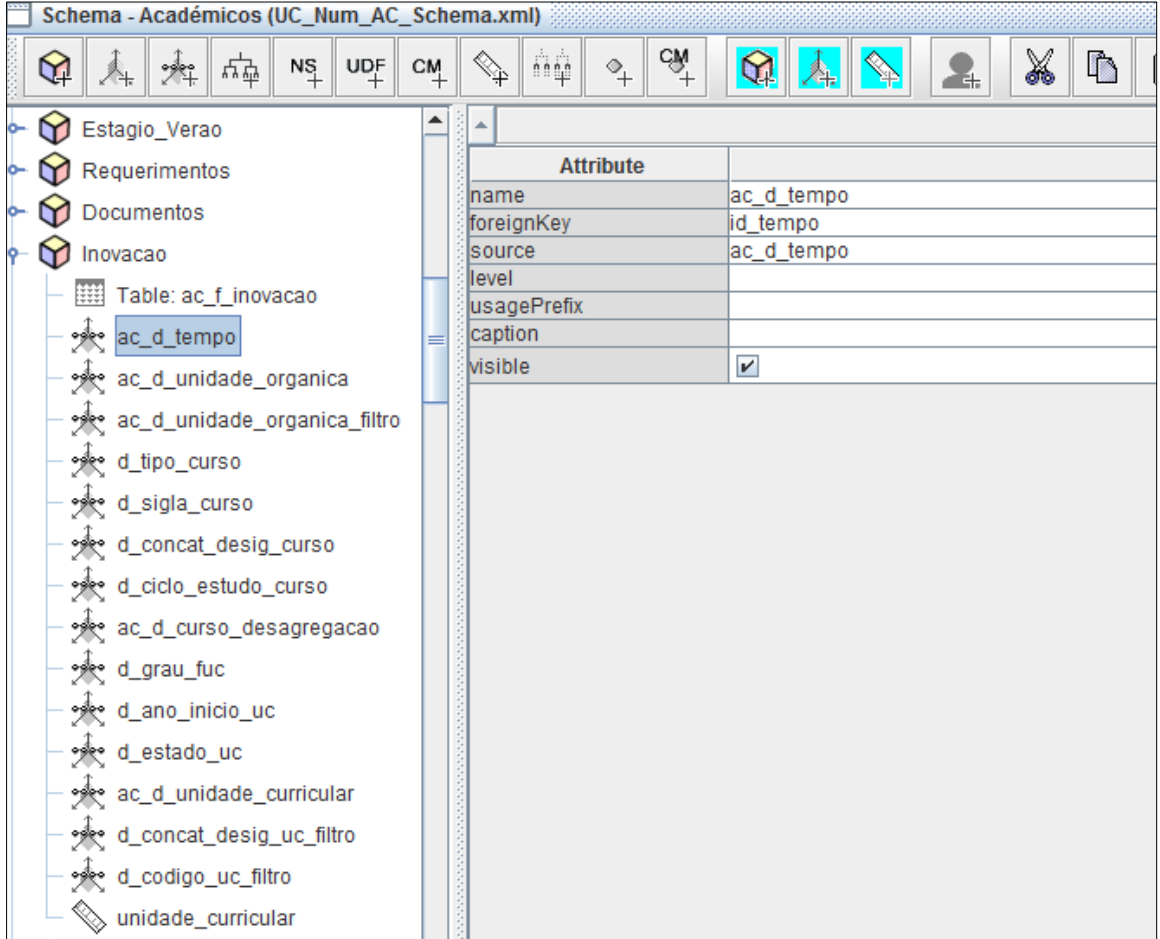

*Figura 8 - Schema Workbench, criação de cubos*

Nesta ferramenta é também possível escrever e testar *queries* MDX, antes de colocar em testes ou produção. Por exemplo a seguinte *query MDX*, permite saber o número de alunos em cada ano letivo que frequentam unidades curriculares de empreendedorismo ou inovação.

select NON EMPTY [Measures].[unidade\_curricular] ON COLUMNS, NON EMPTY { Hierarchize({[ac\_d\_tempo.hie\_ano\_letivo]. [ano\_letivo].Members}) } ON ROWS FROM [Inovacao]

No exemplo acima "Inovacao" é o nome do cubo OLAP de onde se pretende extrair os dados. "[Measures]. [unidade\_curricular]" é um agregador que internamente realiza um SELECT DISTINCT nos dados selecionados. Por fim é também necessário especificar o eixo.

Esta linguagem MDX, semelhante a SQL, serve, portanto, para selecionar dados de cubos OLAP e ainda fazer cálculos sobre os dados. Tomando como exemplo a *query* acima representada esta irá correr na *dashboard* final que mostrará o indicador.

Em relação ao indicador que lida com o número de visitas a páginas do domínio *uc.pt* (tabela 11) era importante saber que tipo de dispositivo um dado utilizador usou para aceder a uma dada página, bem como outras métricas como o idioma, a geografia, a língua utilizada no browser entre outros. Para isso o modelo de dados que dá suporte a este indicador é apresentado na figura abaixo:

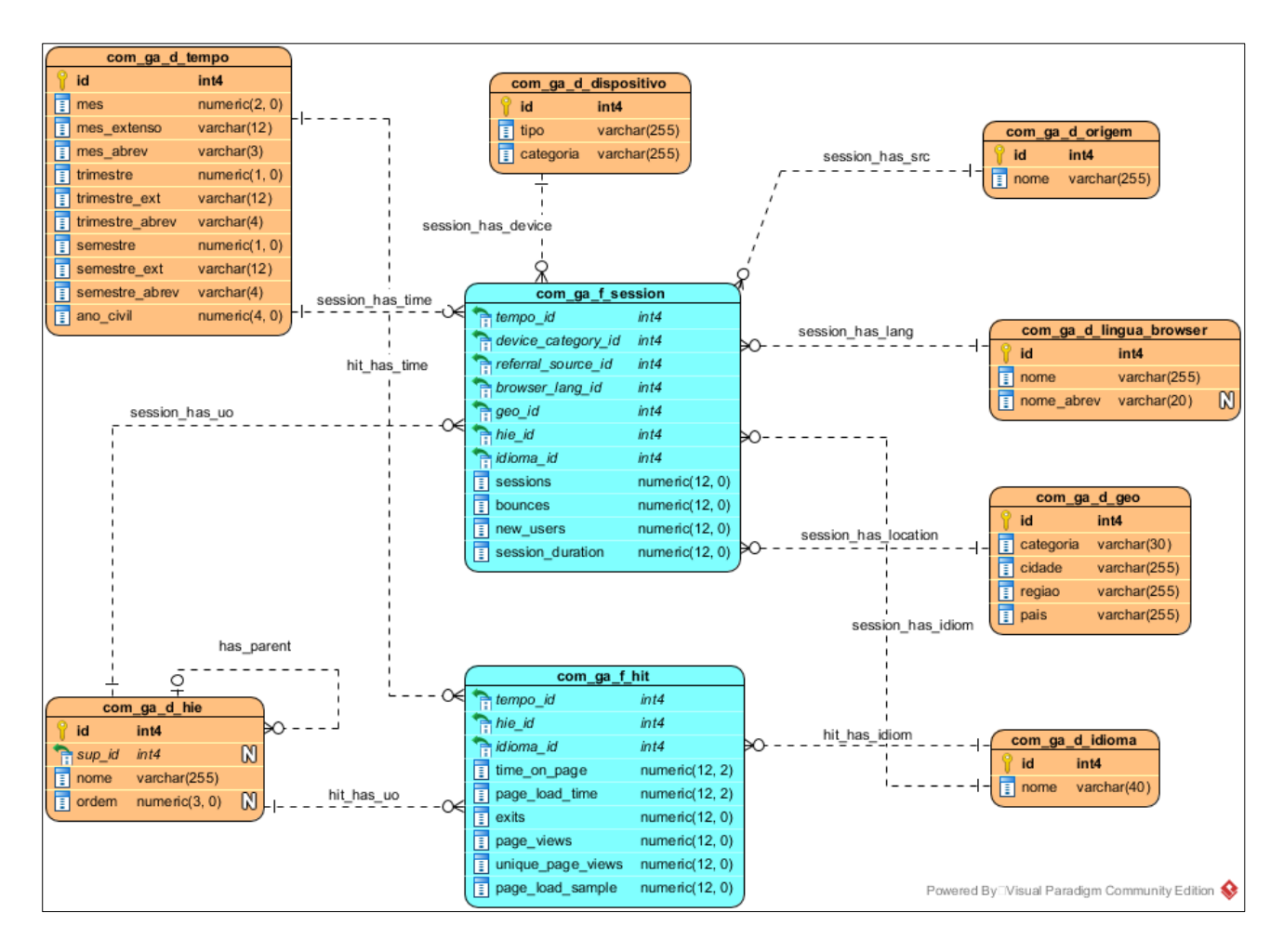

*Figura 9 - Modelo de dados do indicador de comunicação*

Associado a este indicador, a implementação do número de seguidores nas redes sociais (tabela 12) passou por utilizar as APIs públicas para extração dos dados. Aqui apenas se considerou duas métricas: o tempo e o número de seguidores. *Facebook*, *Twitter*, *Yotube* e *Instagram* oferecem aos utilizadores uma API onde cada utilizador que pretenda utilizar este serviço necessita de registar uma chave de acesso. Desta maneira, estas plataformas conseguem evitar e limitar o número de pedidos por utilizador para aceder a certos dados.

Finalmente, para dar suporte ao modelo de dados e cubos OLAP, as *dashboards* apresentadas ao utilizador final mostram os dados recolhidos. Cada *dashboard* apresentada ao utilizador final é suportada por duas ferramentas:

- *Pentaho* CDE, que simplifica a criação, *design* e visualização dos dados. Aqui é possível definir que *scripts* é que a *dashboard* final apresentará ao utilizador.
- *Pentaho* CDA, que simplifica o acesso aos dados fonte. Aqui é definido qual o ficheiro *Mondrian*, ficheiro XML que contêm informação sobre os cubos OLAP, é que o servidor deve aceder para fazer *queries* sobre os dados.

Todos estas ferramentas devem estar em perfeita harmonia para que não sejam levantados problemas aquando da disponibilização final dos dados de um indicador. Por fim estes dados são mostrados ao utilizador final, o que resulta numa *dashboard*, como se pode ver na figura abaixo:

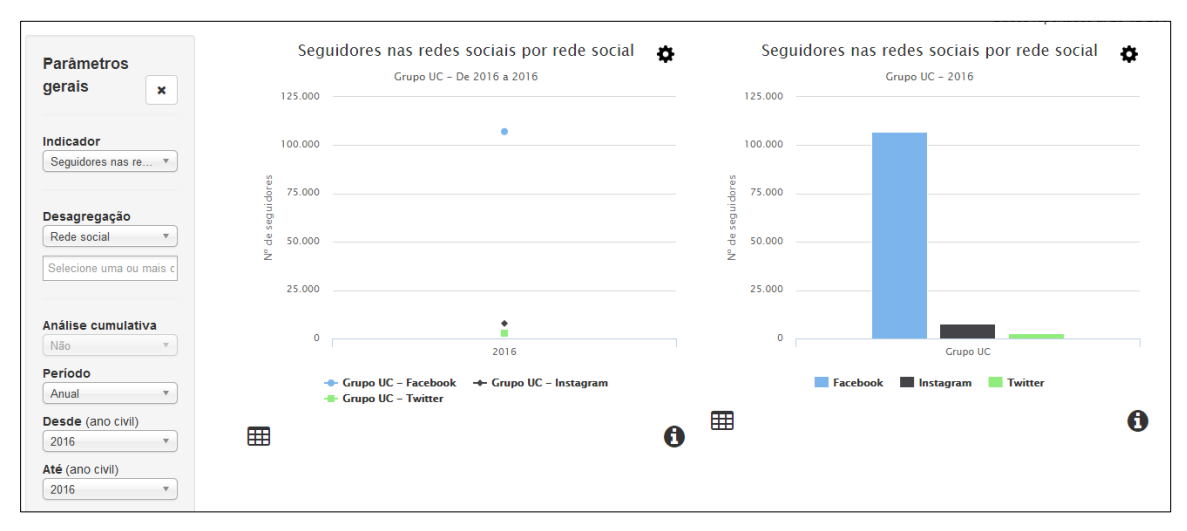

*Figura 10 – Dashboard do indicador de Comunicação*

### **Capítulo 5**

### **Plano de trabalhos**

Neste capítulo é apresentado o planeamento do estágio para o primeiro e segundo semestre. Este planeamento pretende ter como inspiração a metodologia proposta por *Ralph Kimball* [4], que demonstrou ao longos dos anos ser uma das referências na construção de *Data Warehouses.*

### **5.1 – Primeiro Semestre**

No inicio deste estágio foi definido o plano relativo ao semestre em que se pretendia fazer inicialmente uma contextualização do projeto. Dado este projeto ter várias pessoas externas que auxiliam na recolha dos dados (equipa do nónio, pessoal dos recursos humanos, entre outros) foi feita uma reunião inicial com o Engenheiro Jorge China, diretor do serviço SGSIIC, Nelson Costa, chefe de divisão do SGSIIC e o professor Dr. Bruno Cabral. Aqui foi feito um contexto inicial á plataforma e um primeiro contacto com a mesma.

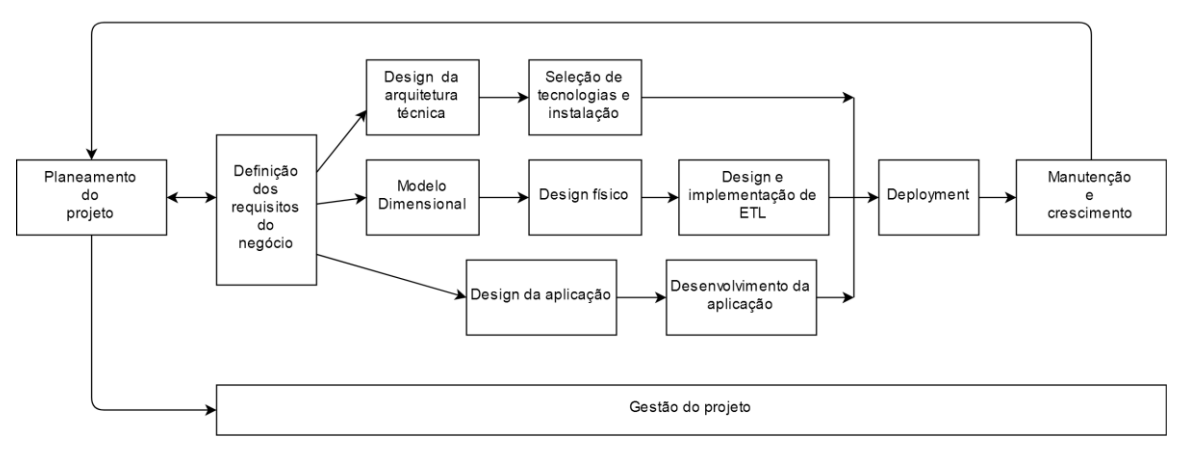

*Figura 11 - Planeamento de um projeto de BI de acordo com Ralph Kimball*

O próximo passo foi de tomar conhecimento das tecnologias que estavam a ser utilizadas no projeto. Este passo revelou-se importante pois toda a integração com bases de dados, processos ETL e disponibilização dos dados ao utilizador final é foco deste projeto e estágio. De acordo com o plano inicial, grande parte do tempo seria dedicado a isto, ou seja, aprendizagem das metodologias de desenvolvimento, das tecnologias e ferramentas a utilizar.

O estado da arte, em que se inseria o trabalho realizado por alunos anteriores, foi também um passo importante para a compreensão das escolhas existentes no sistema. Dada a boa organização do projeto, este apresenta uma documentação interna onde é registada todos os artefactos inerentes ao projeto (código fonte, requisitos, fichas de indicadores, dados de acesso á máquinas, etc). Aliado a isto, os relatórios forneceram também uma ajuda importante na medida em que se justificava decisões de *design* tomadas.

Nas várias reuniões tidas ao longo do semestre, foi identificado um plano de reparações ao sistema atual, porque, como referido anteriormente, alguns dados deixaram de funcionar e pretendia-se resolver o mais rápido possivel estes erros antes de avançar para qualquer implementação nova de indicadores.

Este plano de reparações focou-se em dois aspectos importantes:

- Dos indicadores dísponíveis em produção e testes, identificar que indicadores deixaram de funcionar;
- Corrigir os indicadores identificados no passo anterior

Esta auditoria revelou-se extremamente importante, pois deu a conhecer como o sistema está desenvolvido, os vários ambientes de desenvolvimento, produção e testes. Estes ambientes, permitem seguir uma abordagem segura no desenvolvimento das *data marts*, pois só depois do código ter sido desenvolvido e testado é que é colocado em produção.

Na parte final do primeiro semestre ficaria reservada para a escrita do relatório e resolução de eventuais problemas encontrados ao longo do semestre.

|                            | <b>Fevereiro</b> |    |    | <b>Marco</b> |    |    |    | <b>Abril</b> |    |    |    | <b>Maio</b> |    |    |     | Junho |    |    |    |    |
|----------------------------|------------------|----|----|--------------|----|----|----|--------------|----|----|----|-------------|----|----|-----|-------|----|----|----|----|
| <b>Tarefa</b>              | 2W               | 3W | 4W |              | 1W | 2w | 3W | 4W           | 1w | 2W | 3W | 4W          | 1w | 2W | 13W | 4W    | 1w | 2W | 3W | 4W |
| Contextualização           |                  |    |    |              |    |    |    |              |    |    |    |             |    |    |     |       |    |    |    |    |
| Estado da arte             |                  |    |    |              |    |    |    |              |    |    |    |             |    |    |     |       |    |    |    |    |
| Estudo das Tecnologias     |                  |    |    |              |    |    |    |              |    |    |    |             |    |    |     |       |    |    |    |    |
| Auditoria ao Sistema Atual |                  |    |    |              |    |    |    |              |    |    |    |             |    |    |     |       |    |    |    |    |
| Plano de Reparações        |                  |    |    |              |    |    |    |              |    |    |    |             |    |    |     |       |    |    |    |    |
| Sprints de desenvolvimento |                  |    |    |              |    |    |    |              |    |    |    |             |    |    |     |       |    |    |    |    |
| Escrita do relatório       |                  |    |    |              |    |    |    |              |    |    |    |             |    |    |     |       |    |    |    |    |

*Figura 12 - Plano para o primeiro semestre*

Este plano inicial sofreu alterações, tanto por causa de atrasos na realização das tarefas propostas por parte do estagiário como resolução de alguns problemas de configuração de máquinas de desenvolvimento. Isto levou a que, o tempo reservado a algumas tarefas diminuiu drasticamente o que levou ao incomprimento das mesmas. Ainda assim, visto este semestre ser um primeiro contacto com as tecnologias e aprendizagem das mesmas, está previsto que o trabalho previsto para o segundo semestre, seja mais estruturado e com o cumprimento das tarefas previstas.

### **5.2 – Plano 2 º semestre**

O plano para o segundo semestre passou por fazer a definição dos indicadores chave (ficha formal do indicador e sua validação). De seguida, a criação da arquitetura, onde é feita a definição dos elementos de software internos e externos (fontes de dados) a utilizar. Nesta fase são também feitos o modelo de dados e o posterior desenho do processo ETL.

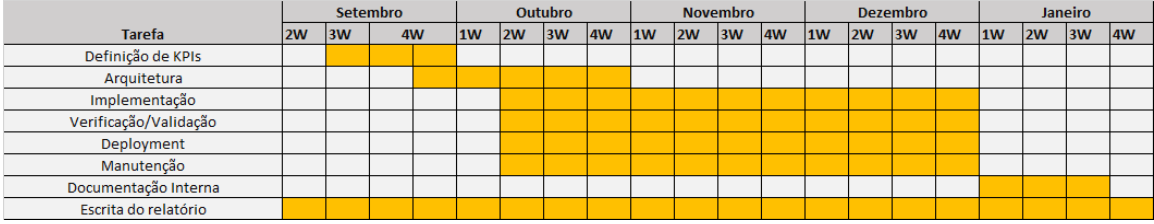

#### *Figura 13 - plano para o segundo semestre*

A fase de implementação, segue uma abordagem iterativa, onde é desenvolvido um indicador a cada iteração e que passa pela implementação do ETL, modelo de dados e do *front end*. Após isto, são feitos testes ao que foi desenvolvido, é criada a ficha de validação (e validação da mesma) do indicador implementado e como passo final o *deployment* do trabalho realizado. Qualquer encontrado nesta fase deve ser corrigido.

Como a documentação também assume um passo importante num projeto de *software*, irá ser criada uma documentação interna que auxilie e explique o trabalho realizado.

Ao longo do semestre, irá ser escrito o relatório final que passa por descrever todos estes passos.

### **5.3 – Resultados**

Neste estágio foram identificadas as áreas de desenvolvimento a realizar, que encobriu as áreas académicas, investigação, projetos de investigação do PES e comunicação.

Ao longo da primeira parte do estágio, visto ainda não ter uma área em especifico em que trabalhar, foi proposta a resolução de problemas que existiam na plataforma. Esta primeira fase do estágio focou-se sobretudo na resolução de problemas existentes na plataforma resultantes de factores externos.

Ainda assim, ficou clara e cumprido o plano de estudo das tecnologias, estado da arte e compreensão de como o sistema opera, de maneira a que, no segundo semestre, este trabalho fosse mais rápido, pois pressupõe-se que o aluno já conhece o sistema em que está a trabalhar. Esta resolução de problemas existentes na plataforma não foi cumprido na totalidade, mas que deu para perceber quais as áreas em que se deve focar mais no desenvovimento de novos indicadores.

A segunda parte do estágio, em contraste com a primeira parte, correu bem melhor, visto já ter todas as condições necessárias ao desenvolvimento de indicadores. Foram feitas diversas reuniões entre *stakeholders* e pessoas externas ao projeto que ajudaram no desenvolvimento destes indicadores. Aqui, o *feedback* entre as várias partes interessadas foi fundamental para a concepção e validação destes indicadores.

Ao longo do estágio foi feito o relatório e a escrita de documentação interna para o repositório do projeto, pois uma boa documentação é fundamental para o sucesso de qualquer projeto de *software*.

## **Capítulo 6 - Conclusão**

Neste capítulo são apresentadas as conclusões sobre o trabalho realizado ao longo do estágio.

Apesar do primeiro semestre ter sido marcado por vários momentos difíceis como a integração na equipa do projeto e problemas na infraestrutura deixados por alunos anteriores, foi feito um esforço por parte do estagiário para se manter atualizado.

A criação de condições para que o decorrer do projeto fosse sem percalços foi também tomada em conta. Aqui a marcação de reuniões com os responsáveis pela infraestrutura para perceber eventuais problemas na plataforma revelaram-se essenciais.

Considero que o trabalho feito poderia ter sido bem melhor. A recolha de indicadores e sua implementação são um processo chave deste projeto, mas que por vezes tomam mais tempo do que o planeado, tanto por fatores internos como externos.

Pessoalmente penso que este projeto tem futuro, mas que depende em grande parte de pessoas externas ao projeto que por vezes pode complicar a realização do mesmo.

Acrescento ainda que, apesar de este projeto apresentar várias etapas até a disponibilização final de um indicador, todo este trabalho seria melhor coordenado com várias pessoas a trabalhar no mesmo, pois a delegação de tarefas seria mais rápida e eficaz.

A nível técnico seria interessante discutir, e talvez introduzir, a ideia de ETL vs ELT no processo de extração de indicadores.

Para concluir, *data warehouses* são um conceito extremamente relevante para os dias de hoje, dada a quantidade de dados que é necessário analisar e é para onde a indústria de *big data* se encaminha.

## **Referências**

[1] UC-cloud - Infraestruturas e serviços de TIC para a cloud https://www.uc.pt/ciuc/UC-cloud\_Relatorio\_final.pdf

[2] Projeto UC-Num

http://www.uc.pt/damc/ficheiros/anexo\_II.pdf

[3] Pesquisa em bases de dados bibliográficas [https://www.dec.uc.pt/~ifranca/Bases\\_de\\_Dados.pdf](https://www.dec.uc.pt/~ifranca/Bases_de_Dados.pdf)

[4] KIMBALL, R, ROSS, M.2002 The Data Warehouse Tollkit – The Complete Guide to Dimensional Modeling (2<sup>nd</sup> edition)

### **Anexos**

- **A.** Especificação de indicadores para testes/validação
- **B.** Grau de importância dos indicadores do PES
- **C.** Protótipo rápido do indicador do módulo Académicos: "N.º de estudantes a frequentar unidades curriculares na área de empreendedorismo e inovação"
- **D.** Protótipo rápido do indicador do módulo de comunicação: "N.º de seguidores por rede social"
- **E.** Protótipo rápido do indicador do módulo de comunicação: "N.º de visitas a páginas do domínio UC"
- **F.** Ficha de indicador: "N.º de estudantes a frequentar unidades curriculares na área de empreendedorismo e inovação"
- **G.** Ficha de indicador: "Nº de seguidores por rede social"

## **Anexo A – Especificação de indicadores para testes/validação**

Nota: IND\_{módulo}\_{número}

e.g IND\_AC\_024 (Indicador do módulo Académicos número 24)

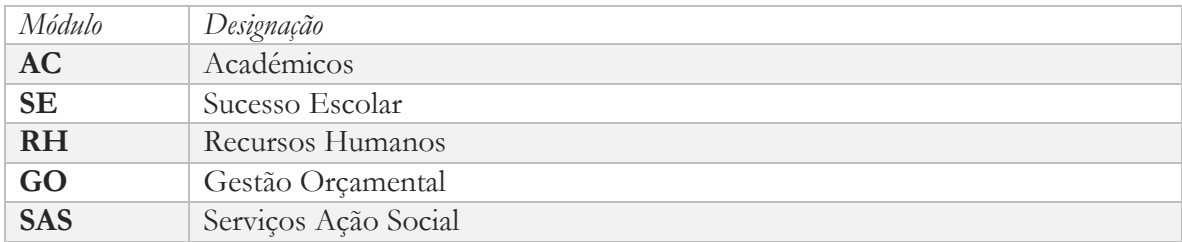

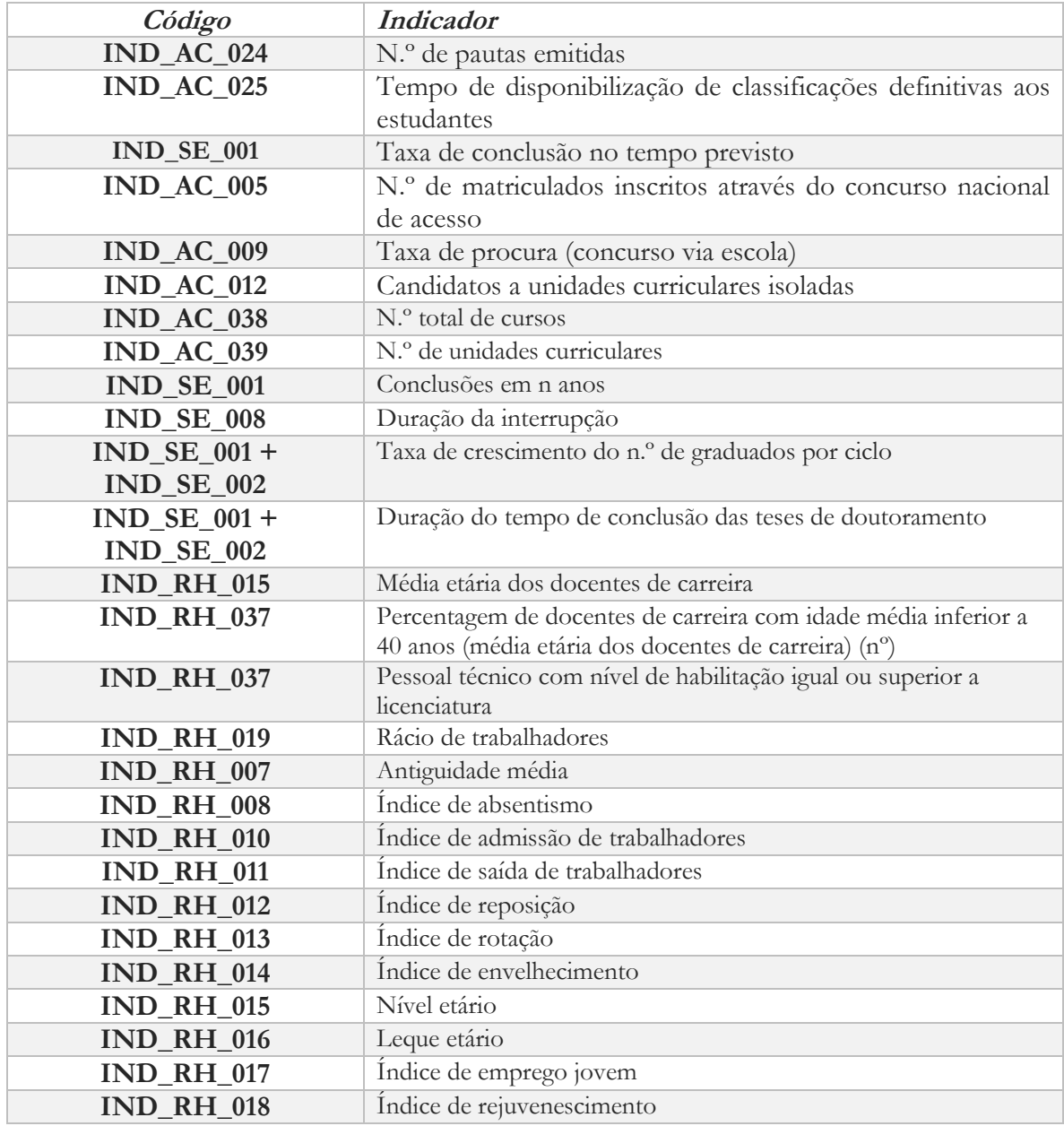

| <b>IND_RH_020</b>    | Admissões                                                                                                    |
|----------------------|----------------------------------------------------------------------------------------------------|
| <b>IND_RH_021</b>    | Saídas                                                                                                    |
| <b>IND_RH_030</b>    | Custo hora                                                                                                   |
| <b>IND_RH_032</b>    | Leque salarial ilíquido                                                                                      |
| <b>IND_RH_033</b>    | Carga Salarial                                                                                               |
| <b>IND_RH_034</b>    | Despesa com pessoal "per capita"                                                                             |
| <b>IND_RH_036</b>    | Remuneração base média                                                                                       |
| <b>IND_RH_037</b>    | N.º de trabalhadores                                                                                         |
| <b>IND_RH_038</b>    | <b>ETIs</b>                                                                                                  |
| <b>IND_RH_039</b>    | Despesa com remunerações                                                                                     |
| <b>IND_RH_040</b>    | Despesa total com pessoal                                                                                    |
| <b>IND_RH_041</b>    | Despesa média mensal com remunerações                                                                        |
| <b>IND_RH_050</b>    | Despesa média mensal total com pessoal                                                                       |
| <b>IND_RH_050</b>    | N.º de acidentes                                                                                             |
| <b>IND_RH_002</b>    | Suspensão                                                                                                    |
| <b>IND_RH_035</b>    | Taxa de complementos e encargos sociais                                                                      |
| <b>IND_GO_025</b>    | Taxa de crescimento do financiamento competitivo                                                             |
| <b>IND_GO_021</b>    | Equilíbrio entre a despesa executada e a receita arrecadada                                                  |
| <b>IND_GO_019</b>    | Taxa de crescimento da receita resultante da prestação de serviços                                           |
|                      | especializados                                                                                               |
| <b>IND_GO_019</b>    | Financiamento competitivo                                                                                    |
| <b>IND_GO_033</b>    | Receita de produtos com a marca UC                                                                           |
| <b>IND_GO_034</b>    | Taxa de crescimento da receita de produtos com a marca UC                                                    |
| <b>IND_GO_020</b>    | Dívidas de clientes ou terceiros                                                                             |
| <b>IND_AC_021</b>    | N.º de estudantes em cursos de língua portuguesa para                                                        |
|                      | estrangeiros (taxa de crescimento de x%)<br>N.º de ciclos de estudo lecionados em parcerias com instituições |
| $IND_AC_038$         | estrangeiras de ensino superior                                                                              |
| $IND\_AC_021 +$      | N.º países diferentes na comunidade académica (superior a x)                                                 |
| <b>IND_RH_037</b>    |                                                                                                    |
| <b>IND_RH_037</b>    | N.º de trabalhadores de nacionalidade estrangeira (docentes,                                                 |
|                      | investigadores, pessoal técnico)                                                                             |
| <b>IND_AC_038</b>    | N.º de cursos lecionados em parceria internacional                                                           |
|                      |                                                                                                    |
| <b>IND AC 039</b>    | N.º de unidades curriculares lecionadas em língua estrangeira                                                |
| $IND_AC_038$         | N.º de instituições internacionais parceiras (área de ensino)                                                |
| IND_PES_SAS_ALIM_009 | N.º de refeições servidas                                                                                    |
| IND_PES_SAS_ALIM_010 | N.º médio de refeições por dia                                                                               |
| IND_PES_SAS_ALIM_040 | N.º de dias de funcionamento das unidades alimentares                                                        |
| <b>IND_GO_033</b>    | Receita de produtos com marca UC (volume e taxa de                                                           |
|                      | crescimento)                                                                                                 |

*Tabela 5 – Indicadores do ambiente de testes para validação*

# **Anexo B – Grau de importância dos indicadores do PES**

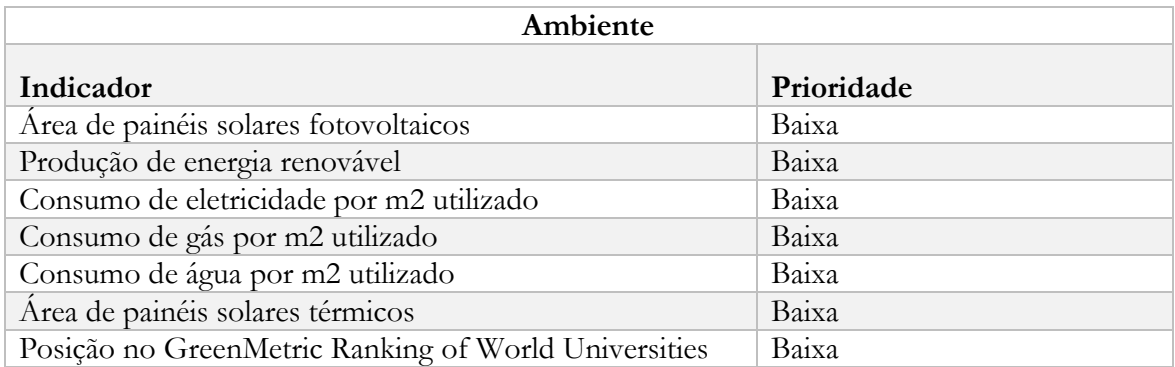

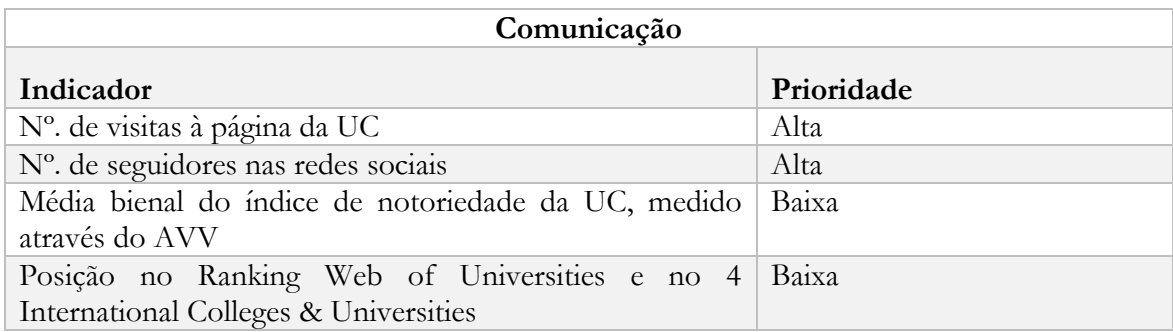

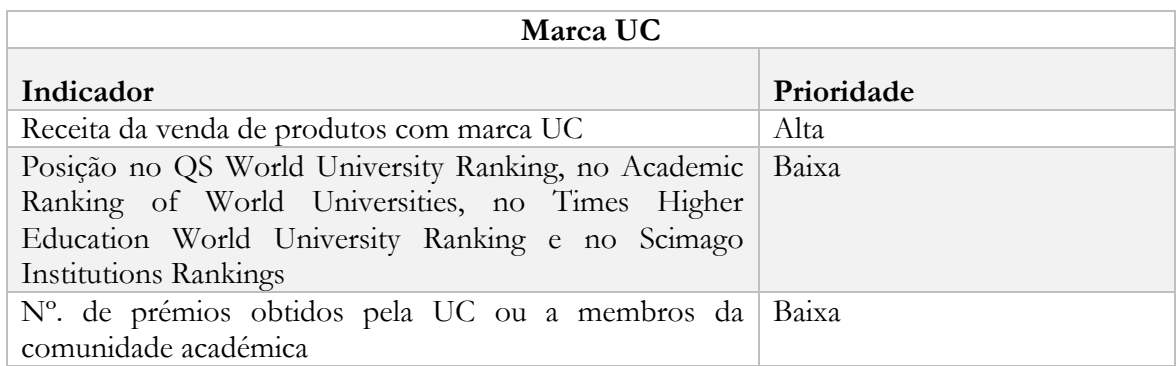

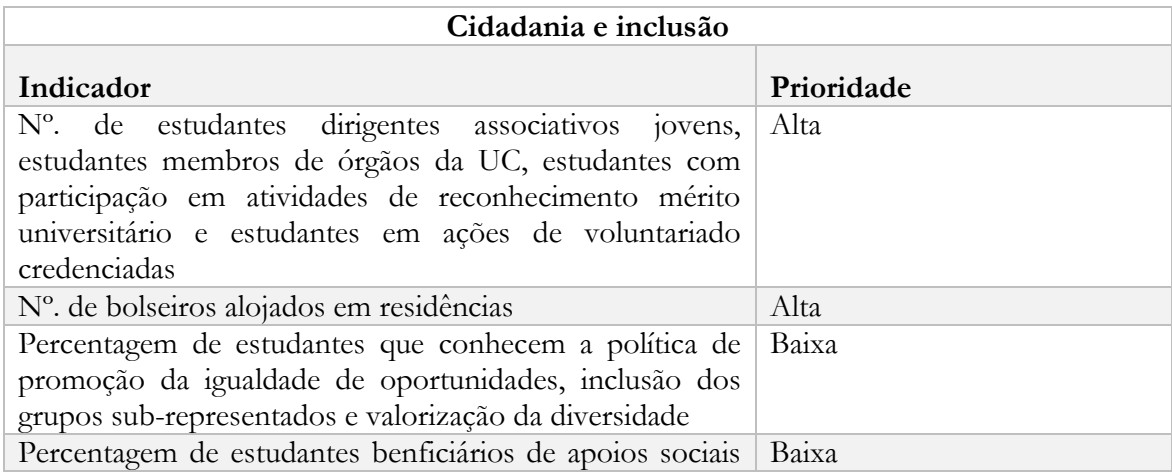

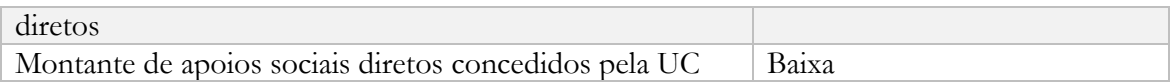

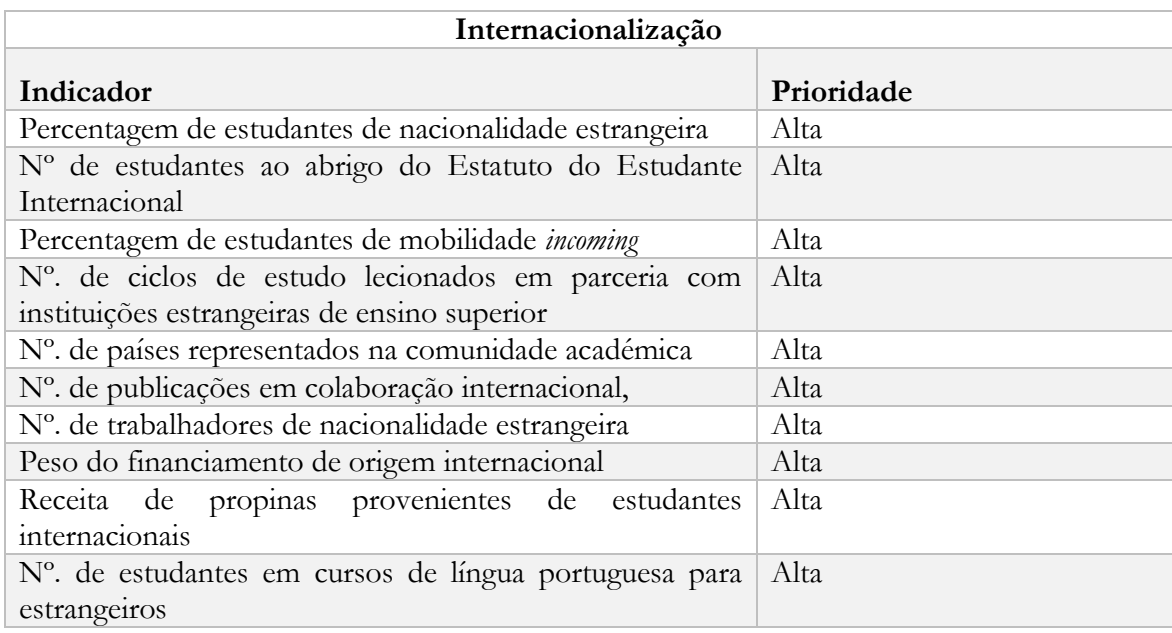

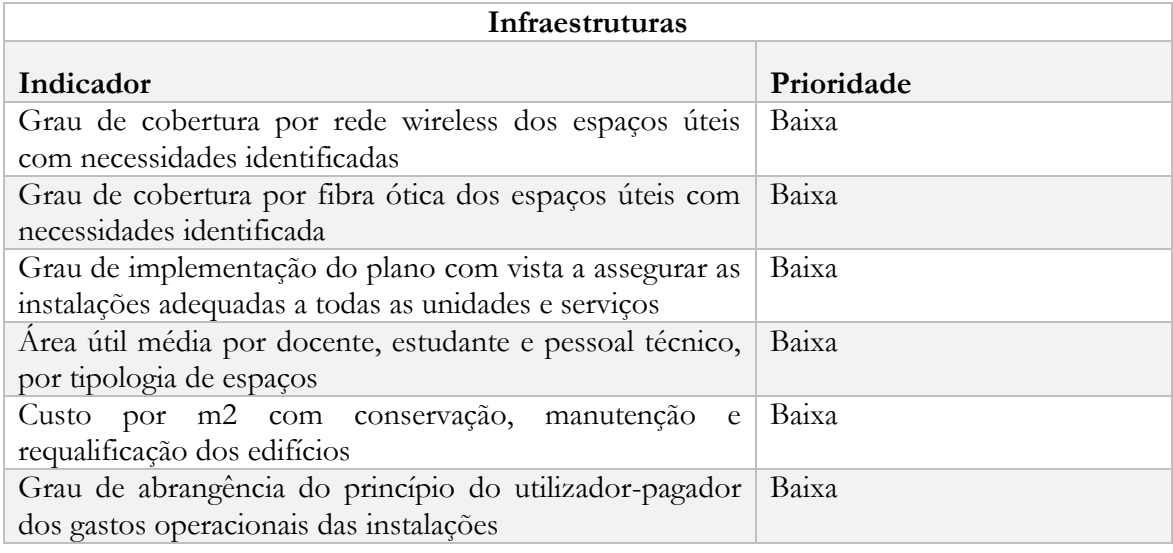

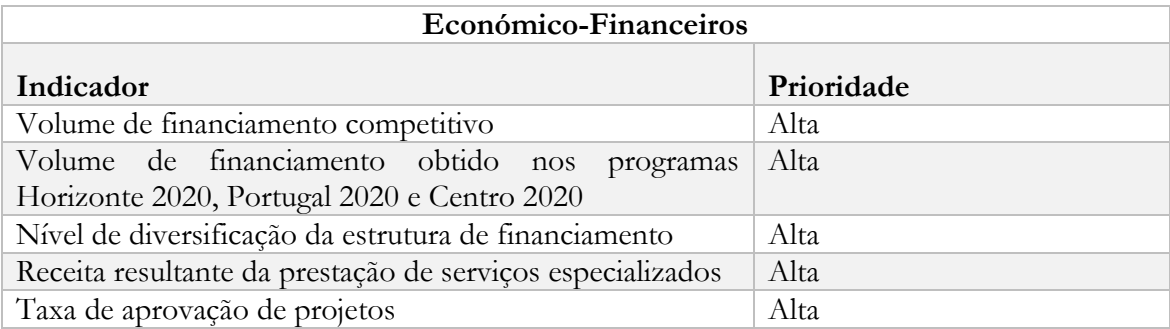

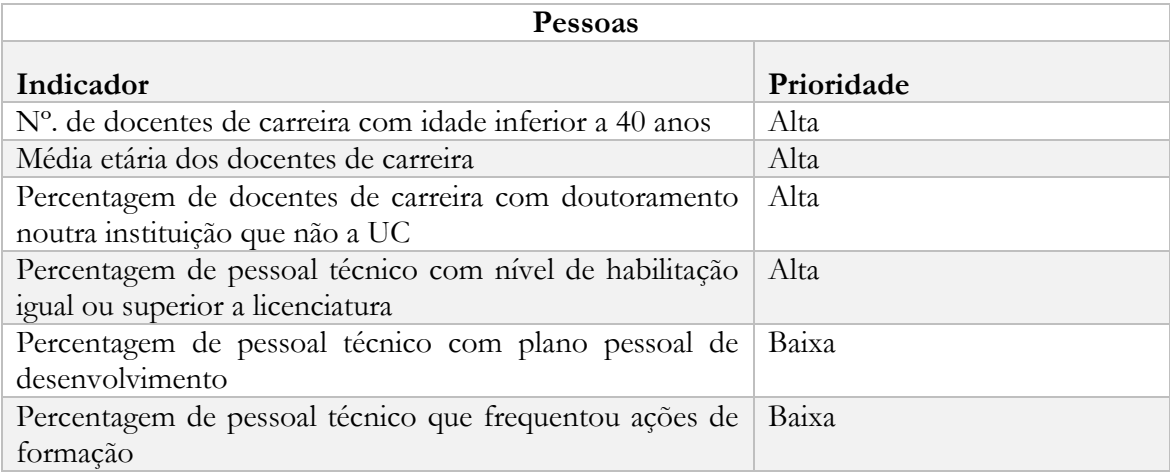

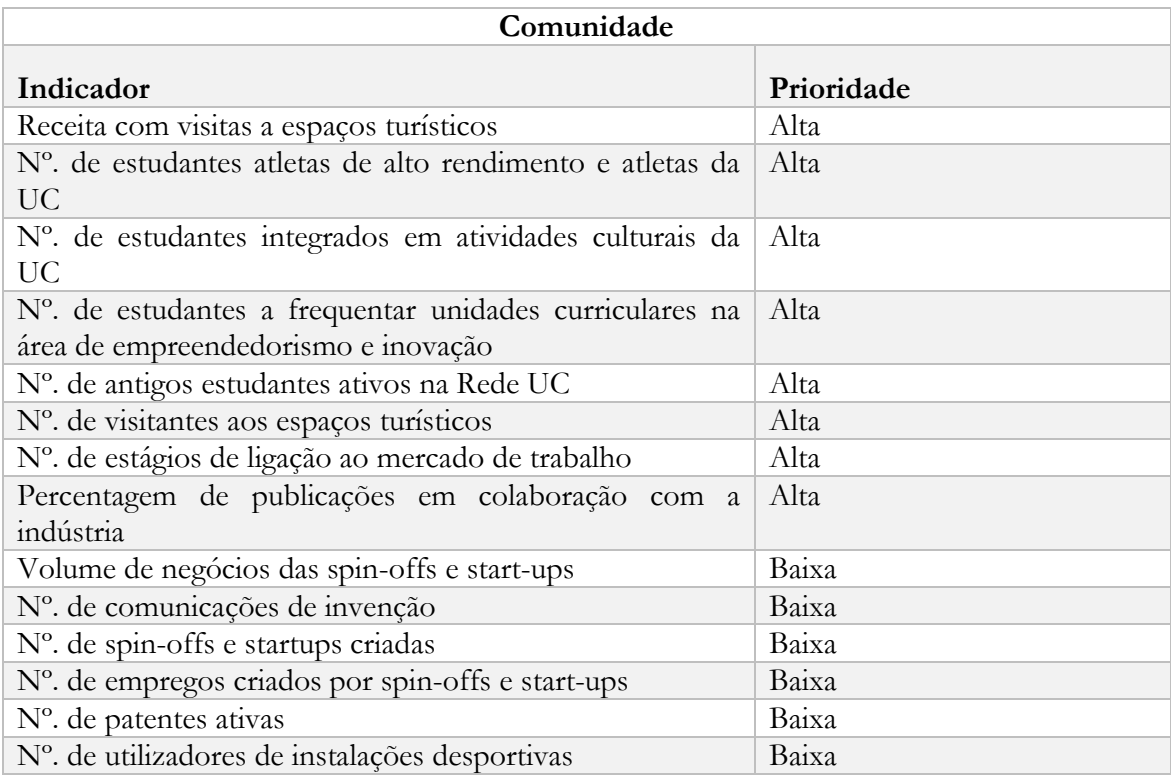

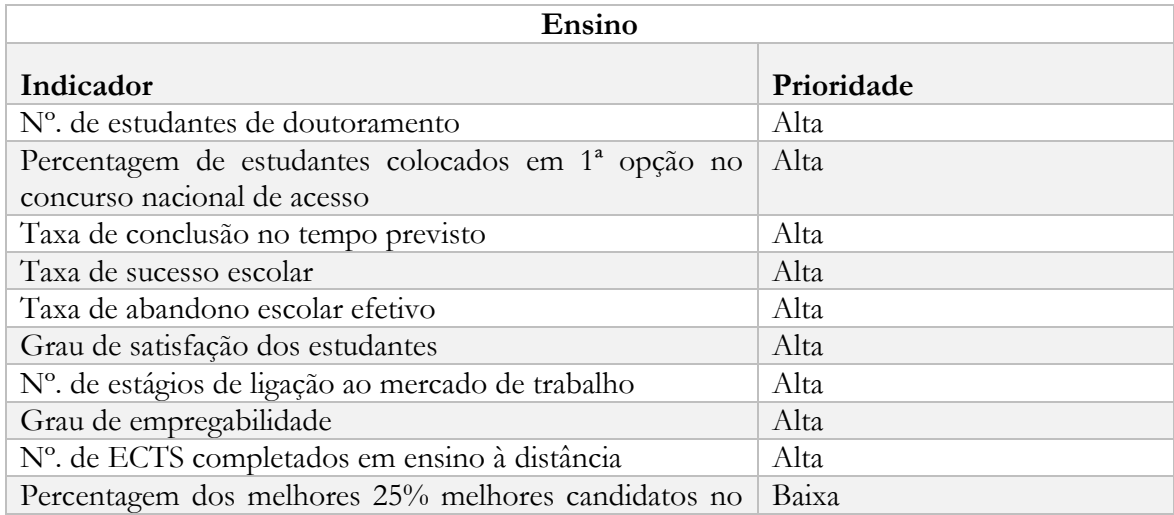

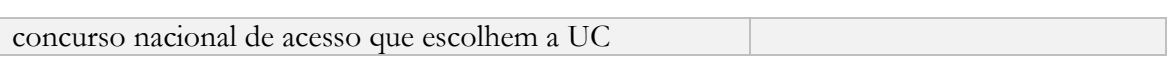

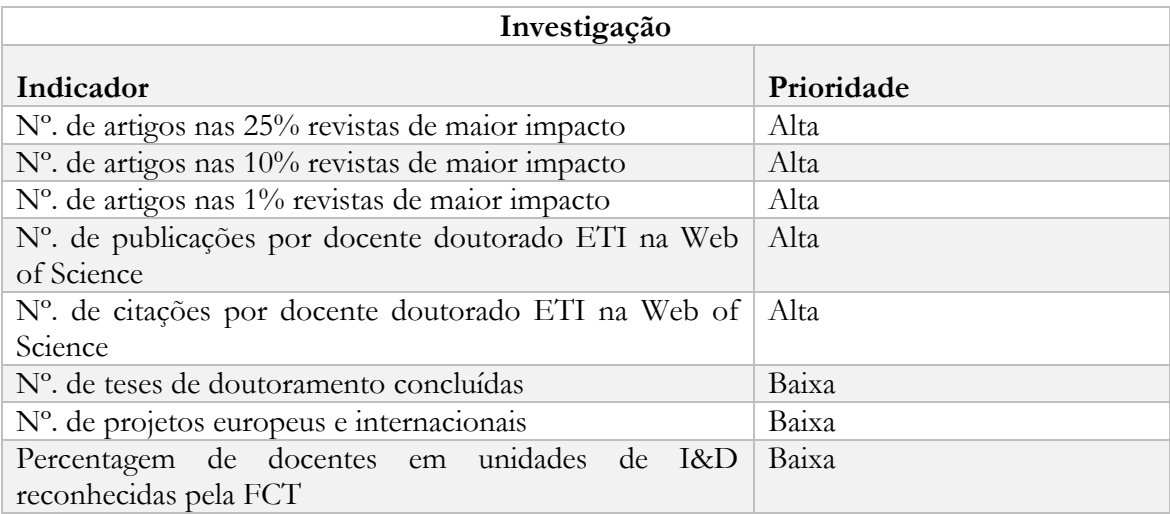

**Anexo C – Protótipo rápido do indicador do módulo Académicos: "N.º de estudantes a frequentar unidades curriculares na área de empreendedorismo e inovação"**

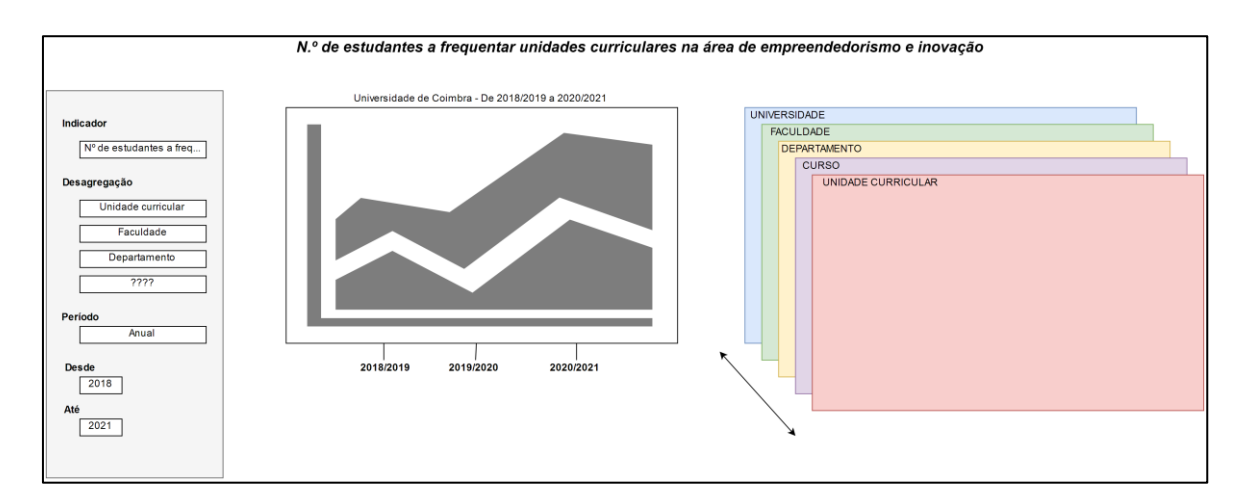

Figura 14 – Indicador do módulo Académicos

Neste indicador importava saber o número de estudantes a frequentar unidades curriculares na área de empreendedorismo e inovação. Na área lateral esquerda, é apresentado um menu de opções onde é possível filtrar por unidade curricular, faculdade, departamento. É possível também especificar o período a que correspondem os dados por exemplo (2015-2016).

Os gráficos apresentados correspondem aos valores dos filtros onde no primeiro gráfico a é mostrado os dados a que correspondem os filtros e no segundo gráfico é possível especificar que dados se quer.

Para ilustrar a idea, se se quiser o número de alunos a frequentar unidades curriculares na área de empreendedorismo e inovação na FCTUC e no departamento de engenharia informática (*drill down* nos dados) o gráfico da esquerda serve para esse efeito.

## **Anexo D – Protótipo rápido do indicador do módulo de comunicação: "N.º de seguidores por rede social"**

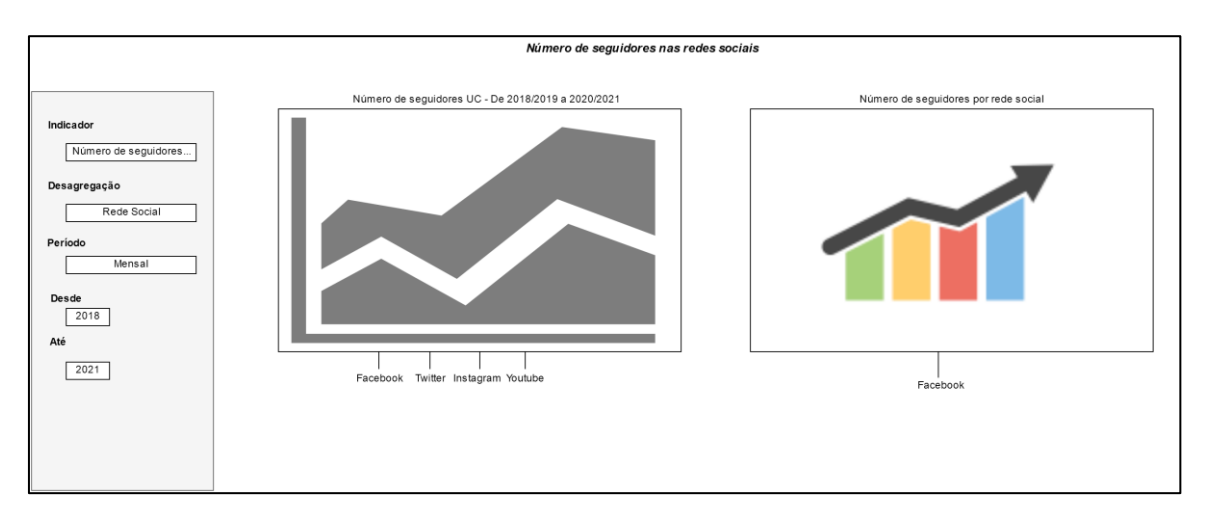

Figura 15 – Indicador do módulo de Comunicação

Neste indicador importava saber o número de seguidores por rede social. Os cados considerados foram as redes sociais *Facebook*, *Twitter*, *Instagram* e *Youtube*. Aqui, é possível discriminar os dados por um certo período de tempo por exemplo de 2014 a 2015.

O primeiro gráfico mostra os dados de todas as redes sociais e no gráfico da esquerda é possível especificar uma rede social e observar os dados independentemente.

## **Anexo E – Protótipo rápido do indicador do módulo de comunicação: "N.º de visitas a páginas do domínio UC"**

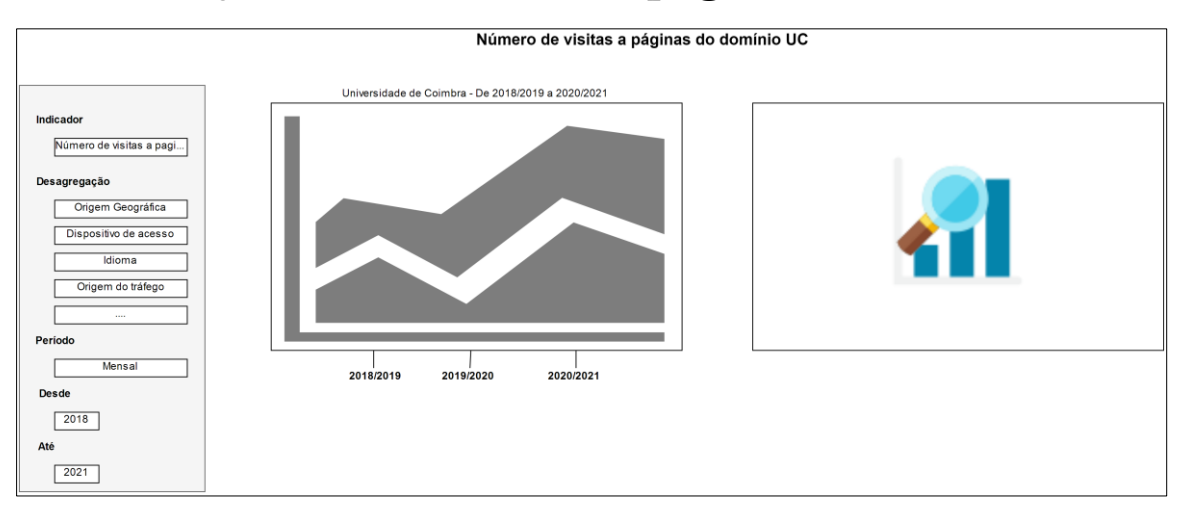

Figura 16 – Indicador do módulo de Comunicação

## **Anexo F – Ficha de indicador: "N.º de estudantes a frequentar unidades curriculares na área de empreendedorismo e inovação"**

### **Histórico de versões para a ficha IND\_COM\_001:**

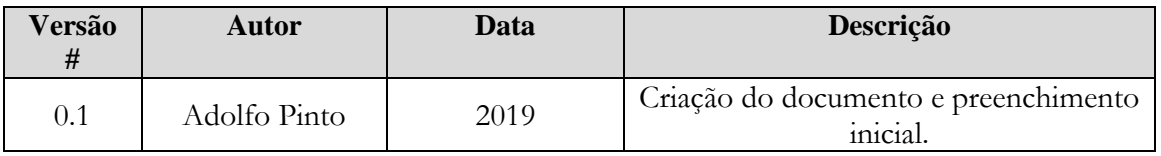

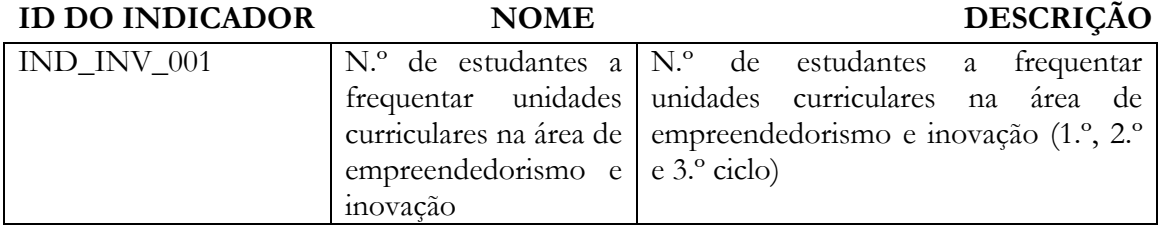

### **GLOSSÁRIO**

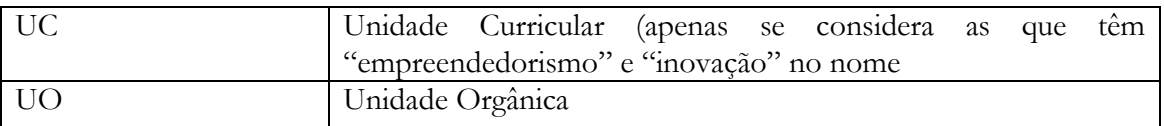

### **FÓRMULA NA SUA GRANULARIDADE MÍNIMA**

De todas as unidades curriculares que o aluno se encontra inscrito, filtrar por "empreendedorismo" e/ou "inovação" no nome.

### **DADOS DE ENTRADA**

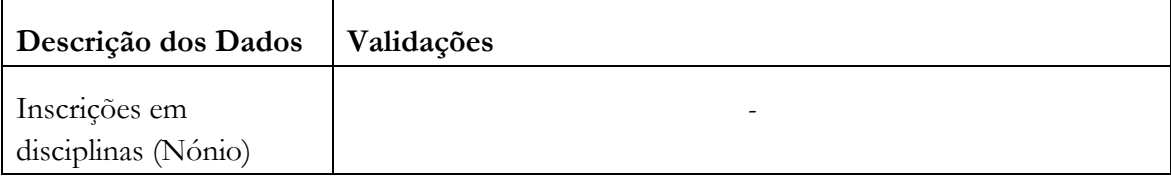

#### **NÍVEIS DE GRANULARIDADE**

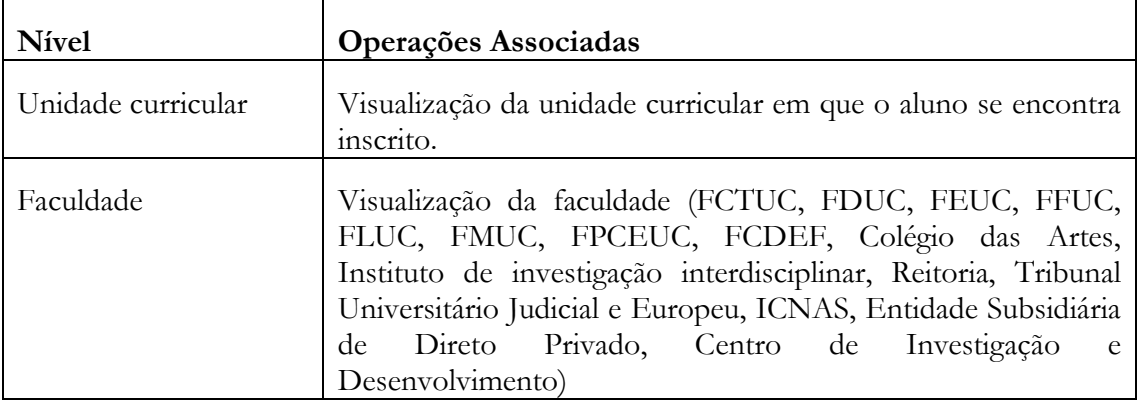

#### **TEMPO**

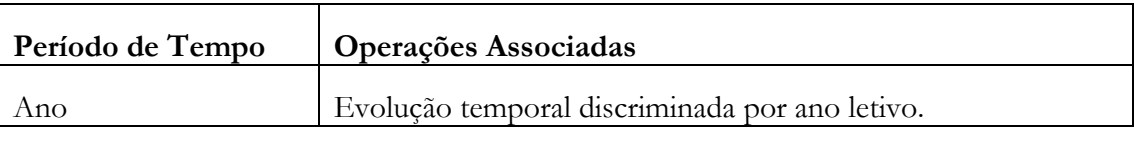

Permite análise cumulativa?

Permite análise período homólogo?

 $\nabla$  Sim  $\nabla$  Não

 $\Box$  Sim  $\Box$  Não

### **FILTROS GERAIS**

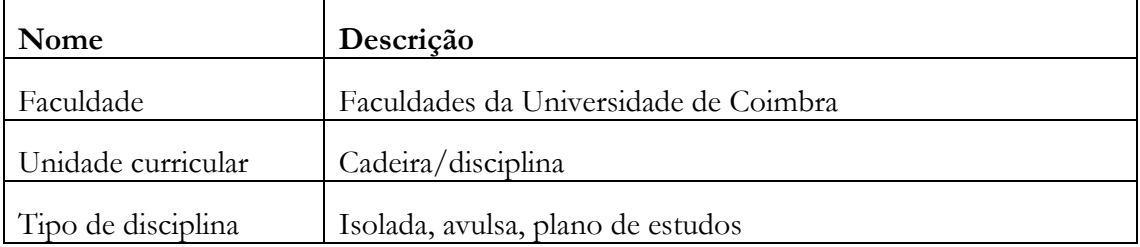

### **FONTES DE INFORMAÇÃO**

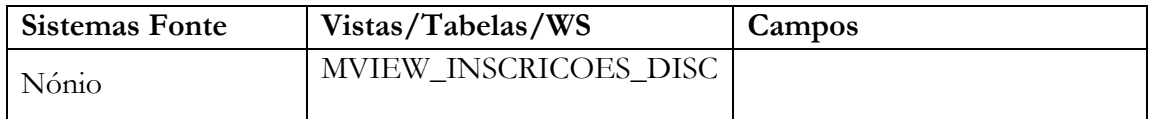

#### **PERIODICIDADE DA RECOLHA DE DADOS**

Semestral

### **RESPONSÁVEL PELO MÓDULO**

Dra. Madalena Alarcão

#### **PESSOA(S) E SERVIÇO(S) RESPONSÁVEL(EIS) PELA ESPECIFICAÇÃO**

Divisão de planeamento, gestão e desenvolvimento  $|$  <serviços>

#### **ESPECIFICAÇÃO VALIDADA POR DATA VALIDAÇÃO**

Filipe Rocha

### **OBSERVAÇÕES**

## **Anexo G – Ficha de indicador: "Nº de seguidores por rede social"**

#### **Histórico de versões para a ficha IND\_COM\_001:**

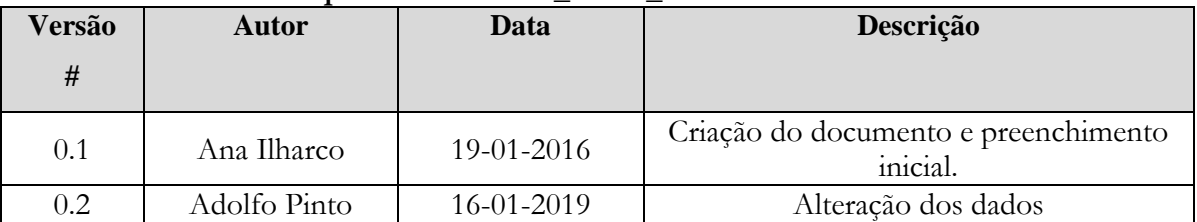

#### **ID DO INDICADOR NOME DESCRIÇÃO**

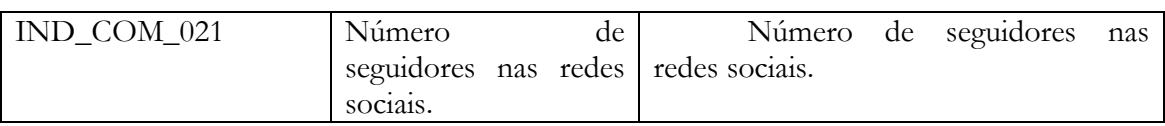

#### **GLOSSÁRIO**

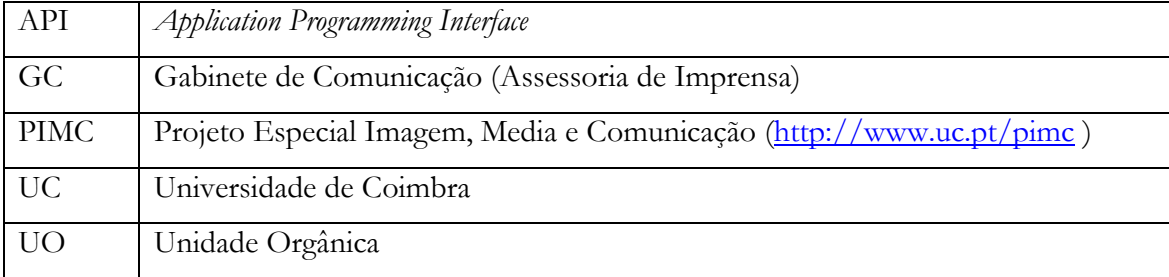

### **FÓRMULA NA SUA GRANULARIDADE MÍNIMA**

Número de seguidores ou "gostos" nas redes sociais da UC, por tipo de rede social, por mês.

#### **DADOS DE ENTRADA**

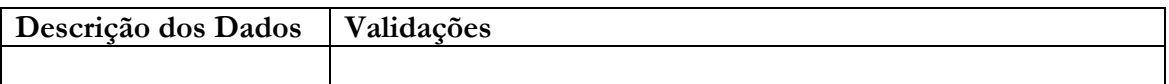

#### **NÍVEIS DE GRANULARIDADE**

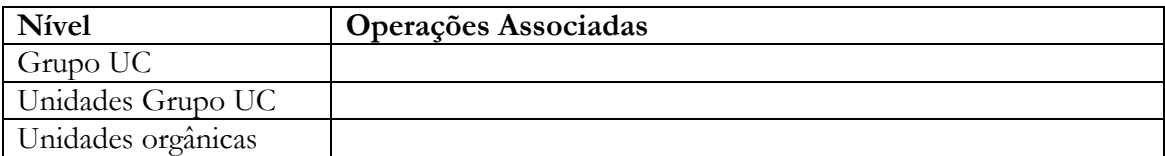

#### **TEMPO**

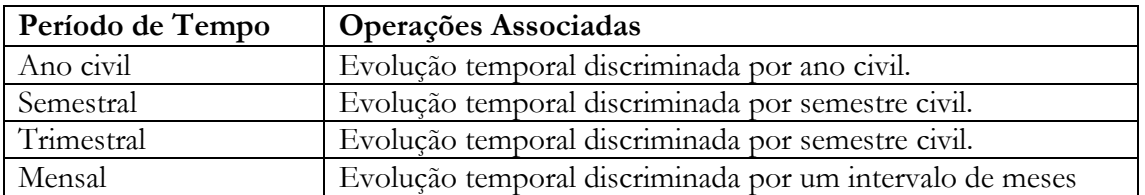

Permite análise cumulativa?

Permite análise período homólogo?

 $\boxtimes$  Sim  $\Box$  Não

 $\Box$  Sim  $\Box$  Não

#### **FILTROS GERAIS**

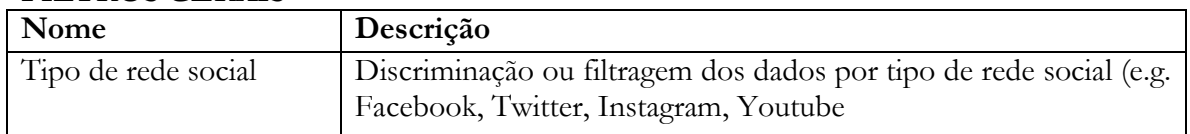

### **FONTES DE INFORMAÇÃO**

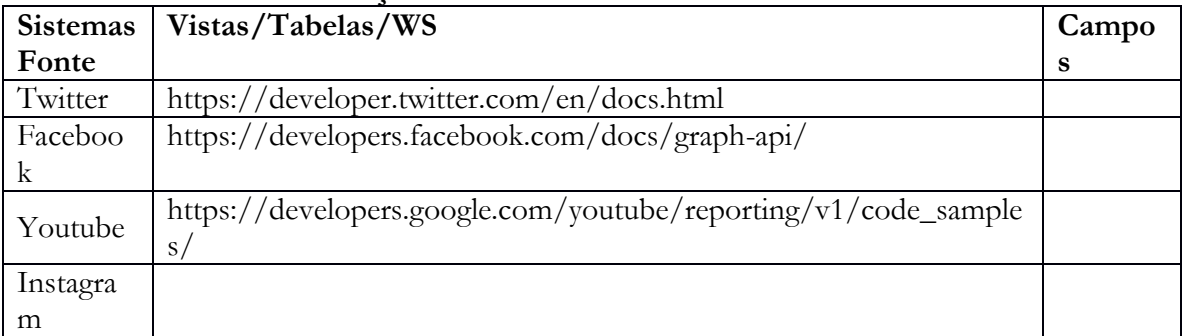

### **PERIODICIDADE DA RECOLHA DE DADOS**

Mensal

### **RESPONSÁVEL PELO MÓDULO**

VR Clara Almeida Santos

### **PESSOA(S) E SERVIÇO(S) RESPONSÁVEL(EIS) PELA ESPECIFICAÇÃO**

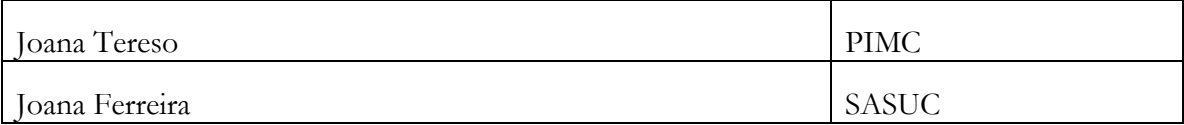

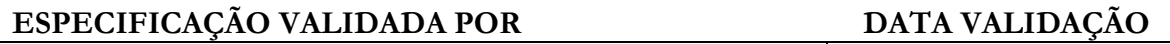

<responsável pela especificação>

### **OBSERVAÇÕES**